# Visualization Analysis & Design

# What's Vis, and Why Do It? (Ch 1)

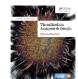

Defining visualization (vis)

Computer-based visualization systems provide visual representations of datasets designed to help people carry out tasks more effectively.

#### Defining visualization (vis)

→ Path between two nodes

ו

 $\rightarrow$ 

→ Encode → Navigate

\*• **(**...)

→ Arrange

....

→ Select

۲

Computer-based visualization systems provide visual representations of datasets designed to help people carry out tasks more effectively.

#### Why?...

| <b>Tamara Munzner</b><br>Department of Computer Science<br><b>University of British Columbia</b><br>@tamaramunzner                                                                                                    | 2                                                                                                    |                                                                                                    |
|----------------------------------------------------------------------------------------------------|----------------------------------------------------------------------------------------------------|----------------------------------------------------------------------------------------------------|
| Why have a human in the loop?<br>Computer-based risualization systems provide visual representations of datasets<br>designed to helpeople arry out tasks more effectively.<br>Visualization is suitable when there is a need to augment human capabilities<br>rather than replace people with computational decision-making methods.                                                                                                    | <ul> <li>Why have a human in the loop?</li> <li>Computer-based risualization systems provide visual representations or datasets designed to help people farry out tasks more effectively.</li> <li>Visualization is suitable when there is a need to augment human capabilities rather than replace people with computational decision-making methods.</li> <li>don't need vis when fully automatic solution exists and is trusted</li> <li>many analysis problems ill-specified         <ul> <li>don't know exactly what questions to ask in advance</li> <li>possibilities</li> <li>long-term use for end users (ex: exploratory analysis of scientific data)</li> <li>presentation of known results (ex: New York Times Upshot)</li> </ul> </li> </ul>                                                                                                    | Why use an external representation?         Computer-based visualization systems provide visual representations of datesigned to help people carry out tasks more effectively.         • external representation: replace cognition with perception         Image: transmit of the provide visual representations of the people carry out tasks more effectively.         • external representation: replace cognition with perception         Image: transmit of the people carry out tasks more effectively.         • external representation: replace cognition with perception         Image: transmit of the people carry out tasks in the people carry out tasks more effectively.                                                                                                    |
| Why depend on vision?                                                                                                    | <ul> <li>- stepping stone to assess requirements before developing models</li> <li>- help automatic solution developers refine &amp; determine parameters</li> <li>- help end users of automatic solutions verify, build trust</li> <li>Why represent all the data?</li> </ul>                                                                                                    | [Cerebral Ysualizing Multiple Experimental Conditions on a Graph<br>with Biological Context. Barsky, Muzzner, Gardy, and Kincaid. IEEE<br>TVCG (Proc. InfoVis) 14(6):1253-1260,2008.]<br>Why represent all the data?                                                                                                    |
| Computer-based visualization systems provid visual epresentations of datasets<br>designed to help people carry out tasks more enectively.<br>• human visual system is high-bandwidth channel to brain<br>– overview possible due to background processing<br>• subjective experience of seeing everything simultaneously<br>• significant processing occurs in parallel and pre-attentively<br>• sound: lower bandwidth and different semantics<br>– overview not supported<br>• subjective experience of sequential stream<br>• touch/haptics: impoverished record/replay capacity<br>– only very low-bandwidth communication thus far<br>• taste, smell: no viable record/replay devices | <ul> <li>Computer-based visualization systems provide visual representations of datasets designed to help people carry out tasks more effectively.</li> <li>summaries lose information, details matter – confirm expected and find unexpected patterns – assess validity of statistical model</li> <li>Anscombe's Quartet</li> <li>Identical statistics</li> <li>y variance</li> <li>3.75</li> <li>y variance</li> <li>3.75</li> <li>y variance</li> </ul> | Computer-based visualization systems provide visual representations of datesigned to help people carry out tasks more effectively.<br>• summaries lose information, details matter<br>– confirm expected and find unexpected patterns<br>– assess validity of statistical model                                                                                                    |
| <ul> <li>Why analyze?</li> <li>• imposes structure on<br/>huge design space</li> <li>-scaffold to help you think<br/>systematically about choices</li> <li>-analyzing existing as stepping stone<br/>to designing new</li> <li>-most possibilities ineffective for<br/>particular task/data combination</li> </ul>                                                                                                    | <section-header><section-header><list-item><list-item><list-item><list-item><list-item><list-item><list-item></list-item></list-item></list-item></list-item></list-item></list-item></list-item></section-header></section-header>                                                                                                    | Why analyze?       SpaceTree       TreeJuxtape         • imposes structure on huge design space       -scaffold to help you think systematically about choices       -analyzing existing as stepping stone to designing new       Imposed to help you think systematically about choices       Imposed to help you think systematically about choices         -most possibilities ineffective for particular task/data combination       SpaceFree Supports Evolution and Engrand       Imposed to help you think systematically about choices         Imposed to help you think systematically about choices       -most possibilities ineffective for particular task/data combination       SpaceFree Supports Evolution and Engrand       Imposed to help you think the help and the help and thelp and thelp and thelp and the help and the help and the help an |

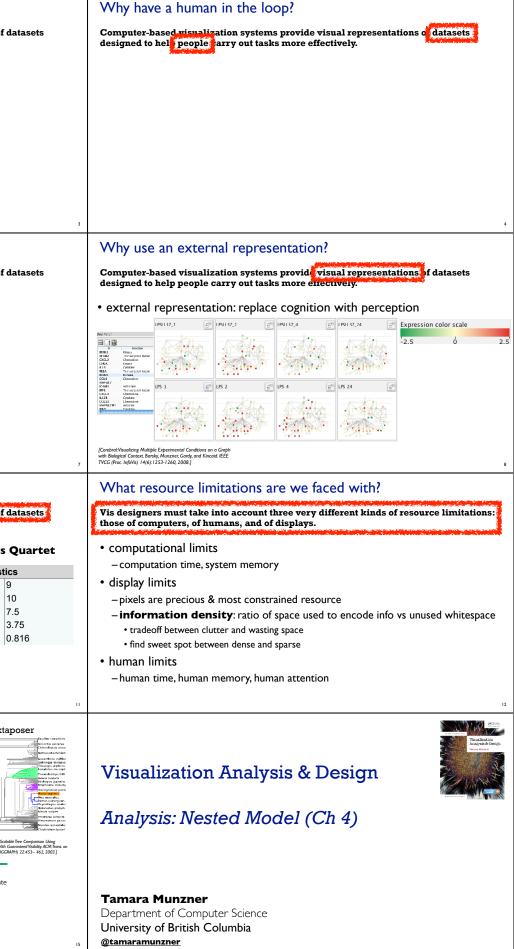

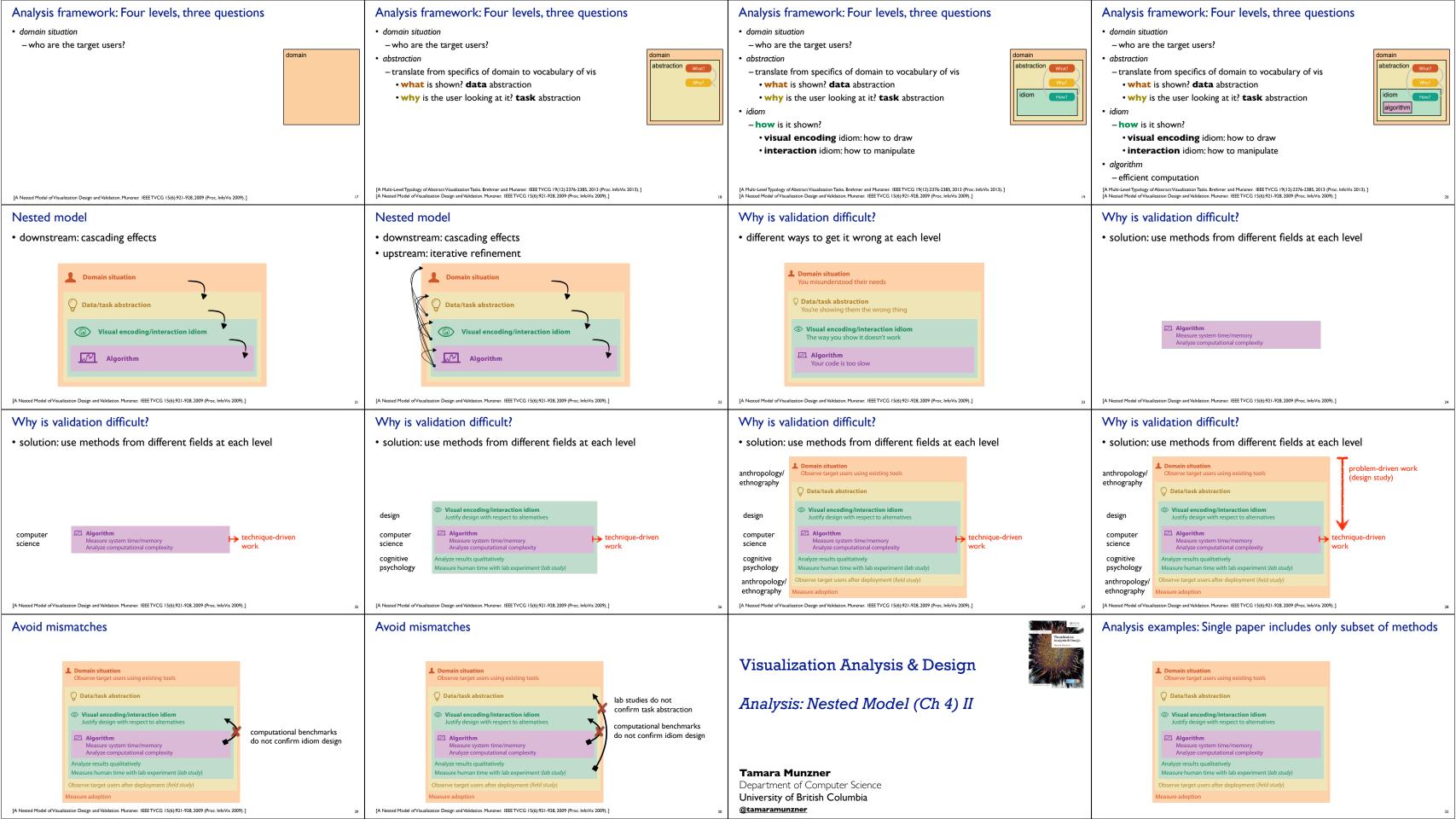

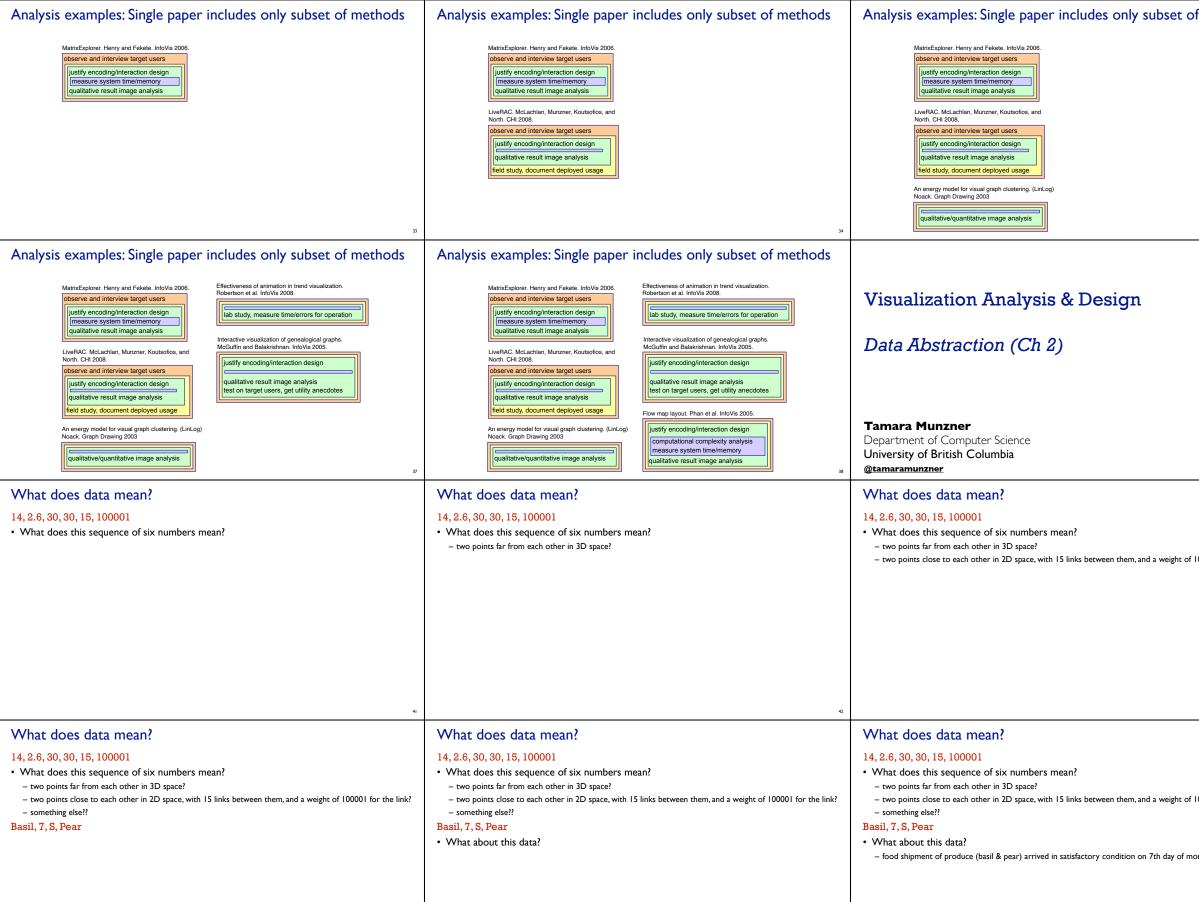

| f methods                                                                                                    | Analysis examples: Single paper includes only subset of methods                                                                                                    |
|----------------------------------------------------------------------------------------------------|----------------------------------------------------------------------------------------------------|
| 35                                                                                                    | Matrix Explorer. Henry and Fekete. Info/is 2006.         Subscience and information design induction many and information and statistics.         Subscience and information design induction design induction design induction design inductive result image analysis.         Subscience and information design inductive result image analysis.         Inductive for statistic result image analysis.         Inductive for statistic r |
| A substitution of the substitution of the subs | What does data mean?                                                                                                    |
| 100001 for the link?                                                                                                    | What does data mean? 14,2.6, 30, 30, 15, 100001 • What does this sequence of six numbers mean? • two points far from each other in 3D space? • two points close to each other in 2D space, with 15 links between them, and a weight of 100001 for the link? • something else?                                                                                                    |
|                                                                                                    | What does data mean?                                                                                                    |
| 100001 for the link?<br>onth                                                                                                    | <ul> <li>14, 2.6, 30, 30, 15, 100001</li> <li>What does this sequence of six numbers mean? <ul> <li>two points far from each other in 3D space?</li> <li>two points close to each other in 2D space, with 15 links between them, and a weight of 100001 for the link?</li> <li>something else??</li> </ul> </li> <li>Basil, 7, S, Pear <ul> <li>What about this data?</li> <li>food shipment of produce (basil &amp; pear) arrived in satisfactory condition on 7th day of month</li> <li>Basil Point neighborhood of city had 7 inches of snow cleared by the Pear Creek Limited snow removal service</li> </ul> </li> </ul>                                                                                                    |
|                                                                                                    |                                                                                                    |

| <ul> <li>something else??</li> <li>Basil, 7, S, Pear</li> <li>What about this data?</li> <li>food shipment of produce (basil &amp; pear) arrived in s</li> <li>Basil Point neighborhood of city had 7 inches of sno</li> </ul>                                                                                                    | 5 links between them, and a weight of 100001 for the link?                                                                                                    | Now what?<br>• semantics: real-world meaning                                                                                                    | Amy8SAppleBasil7SPearClara9MDurianDemond13LElderberryErnest12LPeachFany10SLycheeGeorge9MOrangeHector8LLoquatIda10MPearAmy12MOrange                                                                                                    | Now what?<br>• semantics: real-world meaning                                                                                                    | NameAgeShirt SizeFavorite FruitAmy8SAppleBasil7SPearClara9MDurianDesmond13LElderberryErnest12LPeachFanny10SLycheeGeorge9MOrangeHector8LLoquatIda10MPearAmy12MOrange                                                                                                    | Now what?<br>• semantics: real-world meaning<br>• data types: structural or<br>mathematical interpretation of da<br>– item, link, attribute, position, (grid)<br>– different from data types in<br>programming!                                                                                                    | NameAgeShirt SizeFavorite FruitAmy8SAppleBasil7SPearClara9MDurianDesmond13LElderberryErnest12LPeachFanny10SLycheeGeorge9MOrangeHector8LLoquatIda10MPearAmy12MOrange                                                                                                    |
|----------------------------------------------------------------------------------------------------|----------------------------------------------------------------------------------------------------|----------------------------------------------------------------------------------------------------|----------------------------------------------------------------------------------------------------|----------------------------------------------------------------------------------------------------|----------------------------------------------------------------------------------------------------|----------------------------------------------------------------------------------------------------|----------------------------------------------------------------------------------------------------|
| Items & Attributes<br>• item: individual entity, discrete<br>– eg patient, car, stock, city<br>– "independent variable"                                                                                                    | NameAgeShirt SizeFavorite FruitAmy8SAppleBasil7SPearClara9MDurianDesmond13LElderberryErnest12LPeachFanny10SLycheeGeorge9MOrangeHector8LLoquatIda10MPearAmy12MOrange                                                                                                    | Items & Attributes<br>• item: individual entity, discrete<br>– eg patient, car, stock, city<br>– "independent variable"                                                                                                    | NameAgeShirt SizeFavorite FruitAmy8SAppleBasil7SPearClara9MDurianDesmond13LElderberryErnest12LPeachFanny10SLycheeGeorge9MOrangeHector8LLoquatIda10MPearAmy12MOrange                                                                                                    | Items & Attributes<br>• item: individual entity, discrete<br>– eg patient, car, stock, city<br>– "independent variable"<br>• attribute: property that is<br>measured, observed, logged<br>– eg height, blood pressure for patient<br>– eg horsepower, make for car<br>– "dependent variable" | NameAgeShirt SizeFavorite FruitAmy8SAppleBasil7SPearClara9MDurianDesmond13LElderberryErnest12LPeachFanny10SLycheeGeorge9MOrangeHector8LLoquatIda10MPearAmy12MOrange                                                                                                    | Items & Attributes<br>• item: individual entity, discrete<br>– eg patient, car, stock, city<br>– "independent variable"<br>• attribute: property that is<br>measured, observed, logged<br>– eg height, blood pressure for patient<br>– eg horsepower, make for car<br>– "dependent variable"                                                                                                    | attributes: name, age, shirt size, fave fruitNameAgeShirt SizeFavorite FruitAmy8SAppleBasil7SPearClara9MDurianDesmond13LElderberryErnest12LPeachFanny10SLycheeGeorge9MOrangeHector8LLoquatIda10MPearAmy12MOrange                                                                                                    |
| Other data types<br>• links<br>– express relationship between two items<br>– eg friendship on facebook, interaction b<br>• positions<br>– spatial data: location in 2D or 3D<br>– pixels in photo, voxels in MRI scan, latitu<br>• grids<br>– sampling strategy for continuous data                                                                                                    | etween proteins                                                                                                    | Dataset types<br>Tables<br>Items<br>Attributes<br>• flat table<br>-one item per row<br>-each column is attribute<br>-cell holds value for<br>item-attribute pair<br>• Tables<br>                                                                                                    | Amme       Age       Shirt Size, fave fruit         Mame       Age       Shirt Size, fave fruit         Amy       8       S       Apple         Basil       7       S       Pear         Clara       9       M       Durian         Desmond       13       L       Elderberry         Fansy       10       S       Lychee         George       9       M       Orange         Hector       8       L       Loquat         Ida       10       M       Pear         Amy       12       M       Orange         Hert remember       10       M       Pear         Amy       12       M       Orange         Hert remember       10       M       Pear         Amy       12       M       Orange         Hert remember       Hert remember       Hert remember       Hert remember         Hert remember       Hert remember       Hert remember       Hert remember         Hert remember       Hert remember       Hert remember       Hert remember         Hert remember       Hert remember       Hert remember       Hert remember         Hert remember                                                                                                    | Dataset types<br>Tables • flat table -one item per row -each column is attribute tems Attributes • cell holds value for item-attribute pair -unique key (could be implicit) • Tables tems tems tems tems tems tems tems te                                                                   | Amy     Ig     Apple       Basil     7     S     Pear       Clara     9     M     Durian       Desmond     13     L     Elderberry       Ernest     12     L     Peach       George     9     M     Orange       Hector     8     L     Loquat       O     Amy     12     M     Orange       Hector     8     L     Loquat       O     Amy     12     M     Orange                                                                                                    | A         B         C           Order ID         Order Date         Order Priority           3         10/14/06         5-Low           6         2/21/08         H-Not Specified           32         7/16/07         2-High           32         7/16/07         2-High           32         7/16/07         2-High           32         7/16/07         2-High           32         7/16/07         2-High           32         7/16/07         2-High           32         7/16/07         2-High           32         7/16/07         2-High           35         10/23/07         4-Not Specified           35         10/23/07         4-Not Specified           66         3/18/07         1-Urgent           65         3/18/07         1-Urgent           66         1/23/05         5-Low           96         6/4/05         4-Not Specified           97         1/218/06         5-Low           90         4/17/05         5-Low           130         5/8/08         2-High           130         5/8/08         2-High           130         5/8/08 | Small Box         0.55         11/3/07           Small Pack         0.49         31/9/07           Wrap Bag         0.56         1/20/05           Small Pack         0.44         6/6/05           Wrap Bag         0.6         6/6/05           Wrap Bag         0.62         12/23/06           Wrap Bag         0.62         12/23/06           Wrap Bag         0.63         1/30/06           Small Box         0.38         1/30/06           Small Box         0.37         11/28/08           Small Box         0.37         11/28/08           Small Box         0.36         5/10/08           Small Box         0.66         6/12/06           Jumbo Box         0.66         6/12/06           Jumbo Box         0.69         6/14/06 |
| A         B           Order Date         Order Prior           3         10/14/06           3         10/14/06           4         Notes           3         10/14/06           3         10/14/06           3         21/108           4         Notes           3         21/16/07           3         2           32         7/16/07           32         7/16/07           32         7/16/07           32         7/16/07           32         7/16/07           35         10/23/07           35         10/23/07           36         11/3/07           11/300         1-Urgent           65         3/18/07           10/14/06         5-Low           69         6/4/05           69         6/4/05           70         12/18/06           70         12/18/06           70         12/18/06           70         12/18/06           70         12/18/06           70         12/18/06           70         12/18/06           70         12/18/06 | Large Box         0.8         10/21/06           icified         Small Pack         0.55         2/22/08           Small Pack         0.75         2/22/08           Small Pack         0.79         7/17/07           Jumbo Box         0.65         7/18/07           Medium Box         0.65         7/18/07           Medium Box         0.65         7/18/07           Ciffed         Wrap Bag         0.52         10/24/07           icified         Small Box         0.58         10/25/07           Small Box         0.58         10/25/07         Small Pack         0.49         3/19/07           cified         Small Pack         0.49         3/19/07         Wrap Bag         0.56         1/1/20/05           cified         Wrap Bag         0.66         6/6/05         Small Box         0.59         12/23/06           Small Box         0.53         4/19/05         Small Box         0.37         11/28/08           Small Box         0.37         11/28/08         Small Box         0.37         5/9/08           Small Box         0.37         5/1/08         Small Box         0.38         5/10/08           Small Box         0.38         5/11 | Table $A$ B $B$<br>Order ID Order Date Order J<br>3 10/14/06 5-Low<br>6 2/21/08 4-Not:<br>32 7/16/07 2-High<br>32 7/16/07 2-High<br>32 7/16/07 2-High<br>32 7/16/07 2-High<br>32 7/16/07 2-High<br>32 7/16/07 2-High<br>32 10/23/07 4-Not:<br>35 10/23/07 4-Not:<br>36 11/3/07 1-Urge<br>66 3/18/07 1-Urge<br>66 3/18/07 1-Urge<br>66 1/20/05 5-Low<br>69 6/4/05 4-Not:<br>69 6/4/05 4-Not:<br>70 12/18/06 5-Low<br>70 12/18/06 5-Low<br>70 12/18/07 2-High<br>130 5/8/08 2-High<br>130 5/8/08 2-High<br>130 5/ | Large Box         0.8         10/21/06           Specified         Small Pack         0.55         2/22/08           Specified         Small Pack         0.79         7/17/07           Jumbo Box         0.72         7/17/07           Medium Box         0.65         7/18/07           Medium Box         0.66         7/18/07           Specified         Small Box         0.58         10/25/07           Specified         Small Box         0.58         10/25/07           Specified         Small Box         0.58         10/25/07           nt         Small Box         0.58         10/25/07           Specified         Small Box         0.58         10/25/07           Specified         Small Box         0.58         10/25/07           Specified         Small Box         0.44         6/6/05           Specified         Wrap Bag         0.66         6/6/05           Small Box         0.37         11/28/08         0.38         1/30/06           Small Box         0.37         11/28/08         0.38         1/30/06           Small Box         0.37         11/28/08         0.38         1/30/06           Um         Small Bo | 132 6/11/06 3-Mediu                                                                                                    | Large Box<br>jpecified Small Pack<br>Small Pack<br>0.55 2/22/08<br>Small Pack<br>0.79 7/17/07<br>Jumbo Box<br>0.66 7/18/07<br>Medium Box<br>0.66 7/18/07<br>0.52 10/24/07<br>0.52 10/24/07<br>0.52 10/24/07<br>0.52 10/24/07<br>0.52 10/24/07<br>0.58 10/25/07<br>1.1/3/07<br>0.58 10/25/07<br>1.1/3/07<br>0.58 10/25/07<br>0.58 10/25/07<br>0.57 8/10/06<br>0.57 8/10/06 | Tables<br>Items<br>Attributes<br>→ Tables<br>Attributes (columns)<br>Items<br>(rows)<br>(rows)<br>→ Tables<br>→ Multidimensional<br>→ Multidimensional                                                                                                    | ations<br>Table                                                                                                    |

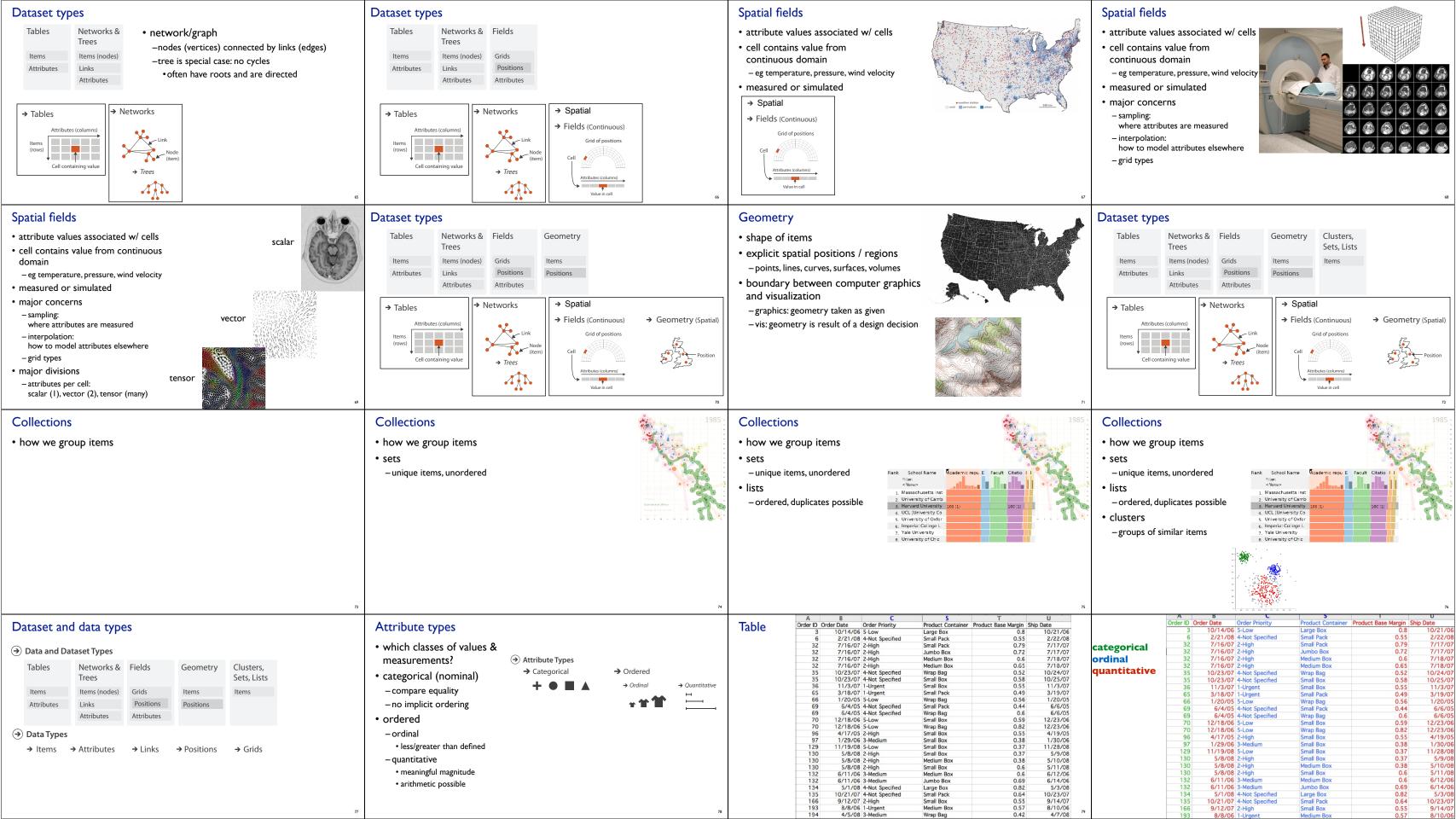

| Other data concerns                                                                                                    | Data abstraction: Three operations                                                                                                    | Data vs conceptual models                                                                                                    |
|----------------------------------------------------------------------------------------------------|----------------------------------------------------------------------------------------------------|----------------------------------------------------------------------------------------------------|
| (*) Attribute Types                                                                                                    | <ul> <li>translate from domain-specific language to generic visualization language</li> <li>identify dataset type(s), attribute types</li> <li>identify cardinality <ul> <li>how many items in the dataset?</li> <li>what is cardinality of each attribute?</li> <li>number of levels for categorical data</li> <li>range for quantitative data</li> </ul> </li> <li>consider whether to transform data <ul> <li>guided by understanding of task</li> </ul> </li> </ul>                                                                                                  | <ul> <li>data model <ul> <li>mathematical abstraction</li> <li>sets with operations, eg floats with */ - +</li> <li>variable data types in programming languages</li> </ul> </li> <li>conceptual model <ul> <li>mental construction (semantics)</li> <li>supports reasoning</li> <li>typically based on understanding of tasks [stay tuned!]</li> </ul> </li> <li>data abstraction process relies on conceptual model <ul> <li>for transforming data if needed</li> </ul> </li> </ul> |
| Data vs conceptual model, example<br>• data model: floats<br>- 32.52, 54.06, -14.35,                                                                                                    | <ul> <li>Data vs conceptual model, example</li> <li>data model: floats <ul> <li>32.52, 54.06, -14.35,</li> </ul> </li> <li>conceptual model <ul> <li>temperature</li> </ul> </li> </ul>                                                                                                    | <ul> <li>Data vs conceptual model, example</li> <li>data model: floats <ul> <li>32.52, 54.06, -14.35,</li> </ul> </li> <li>conceptual model <ul> <li>temperature</li> </ul> </li> <li>multiple possible data abstractions</li> </ul>                                                                                                    |
| <ul> <li>pata vs conceptual model, example</li> <li>e. data model: floats <ul> <li>a. 2.52, 54.06, -14.35,</li> </ul> </li> <li>e. onceptual model</li> <li>e. tomperature</li> </ul> <li>multiple possible data abstractions <ul> <li>c. ontinuous to 2 significant figures: quantitative</li> <li>e. task: forecasting the weather</li> </ul> </li> <li>hot, warm, cold: ordinal</li> <li>e. task: deciding if bath water is ready</li>                                                                                                    | <ul> <li>Data vs conceptual model, example</li> <li>data model: floats <ul> <li>32.52, 54.06, -14.35,</li> </ul> </li> <li>conceptual model <ul> <li>temperature</li> </ul> </li> <li>multiple possible data abstractions <ul> <li>continuous to 2 significant figures: quantitative</li> <li>task: forecasting the weather</li> </ul> </li> <li>hot, warm, cold: ordinal <ul> <li>task: deciding if bath water is ready</li> </ul> </li> <li>above freezing, below freezing: categorical <ul> <li>task: decide if I should leave the house today</li> </ul> </li> </ul> | <ul> <li>Derived attributes</li> <li>envel attribute: compute from originals</li> <li>simple change of type</li> <li>acquire additional data</li> <li>complex transformation</li> </ul>                                                                                                    |
| What?       Datasets       Attributes         What?          • Data at Types         • Items         • Attribute         • Items         • Attribute         • Items         • Attribute         • Callegorial         • Callegorial         • Callegorial         • Callegorial         • Ordered         • Caller         • Caller         • Calle | Visualization Analysis & Design<br>Task Abstraction (Ch 3)                                                                                                    | From domain to abstraction                                                                                                    |
| Geometry (spatial)     Static + Dynamic                                                                                                    | Tamara MunznerDepartment of Computer ScienceUniversity of British Columbia@tamaramunzner                                                                                                    |                                                                                                    |

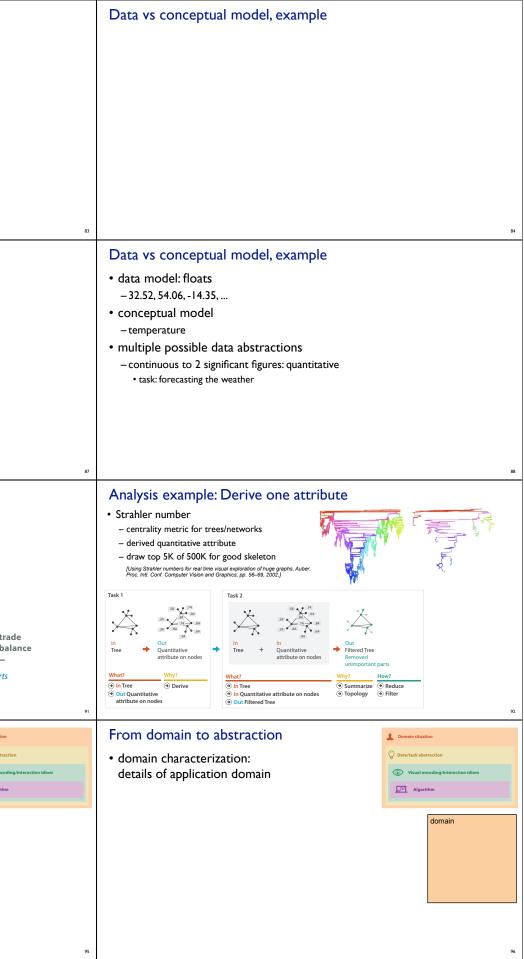

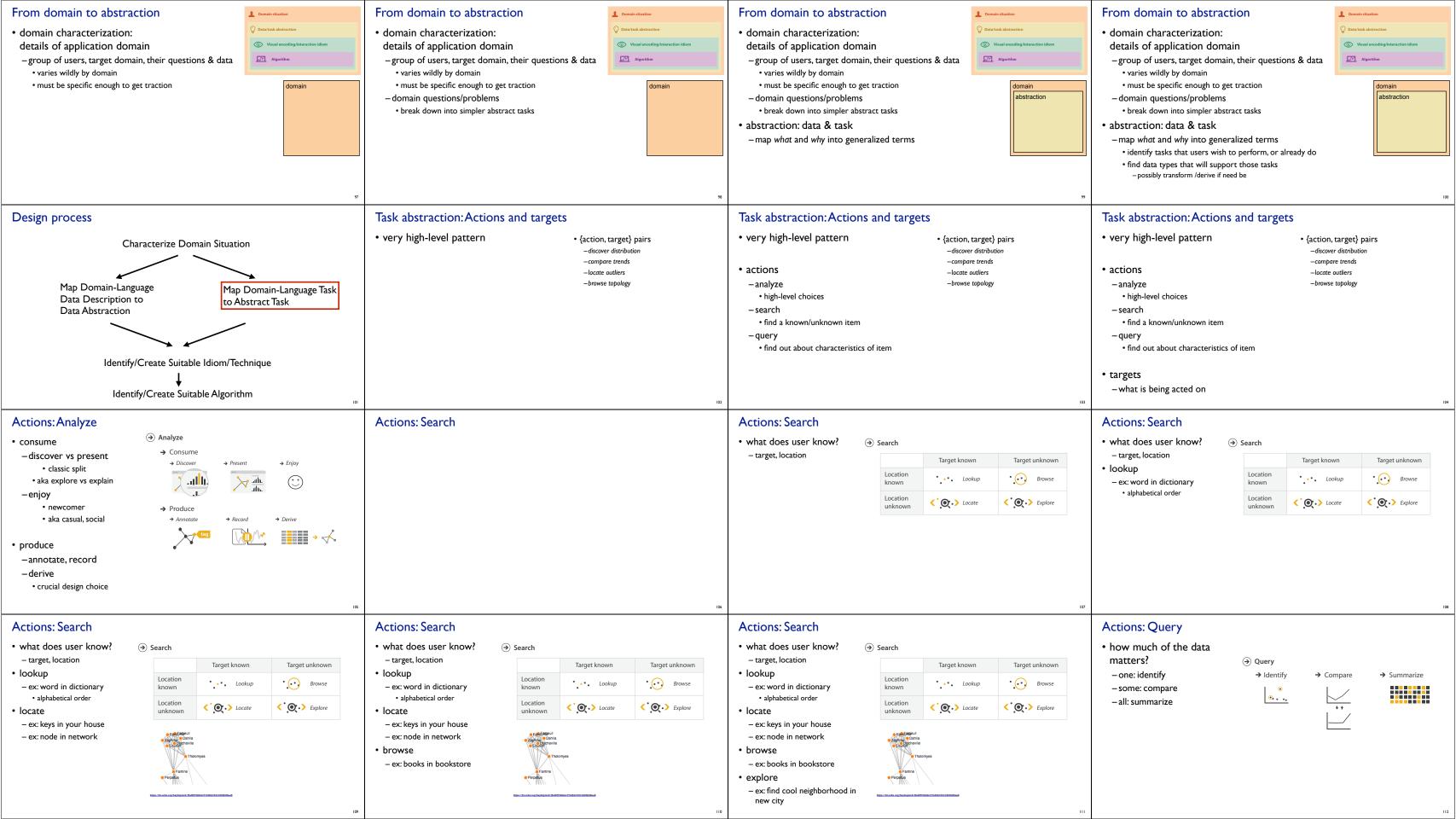

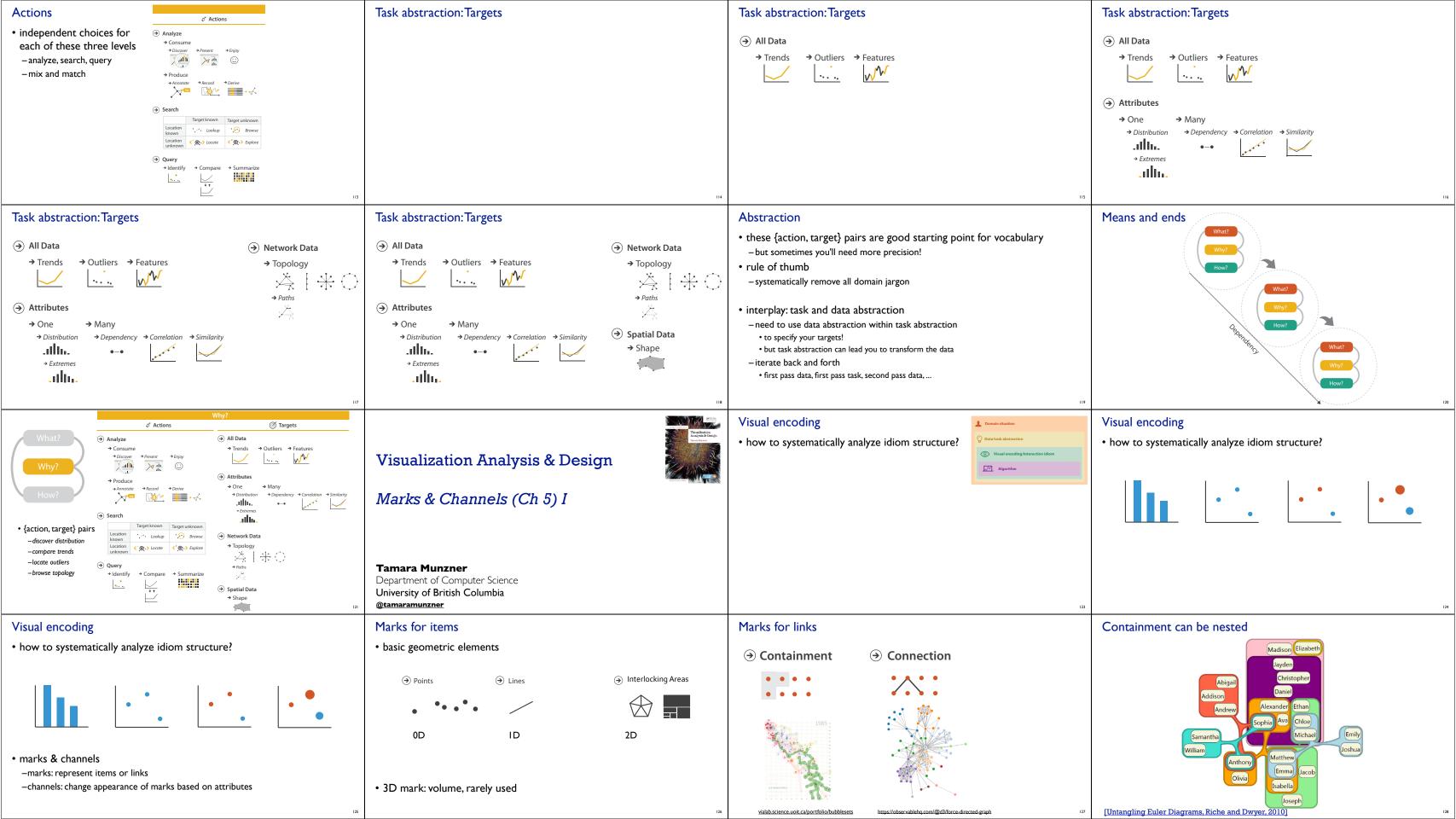

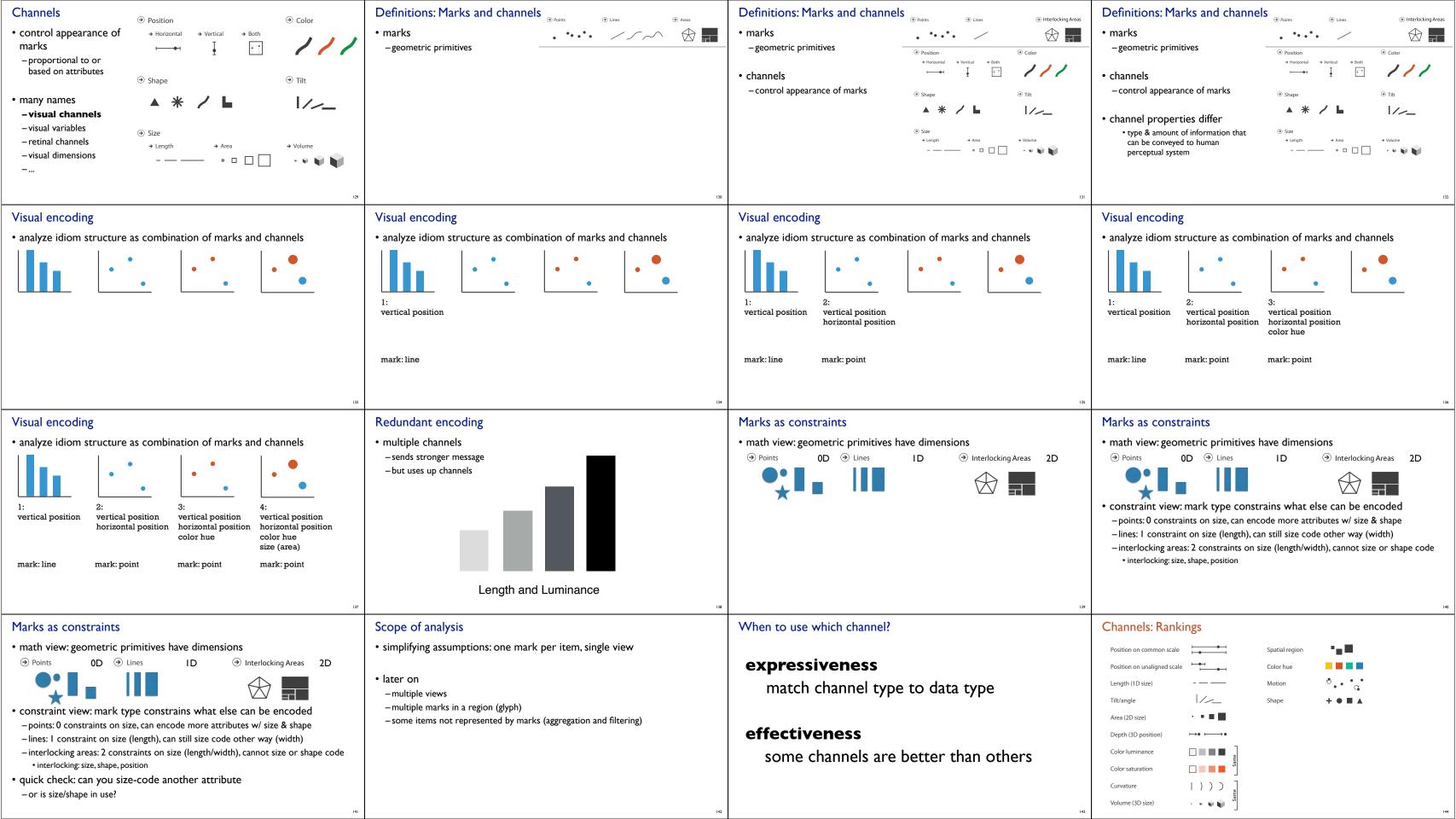

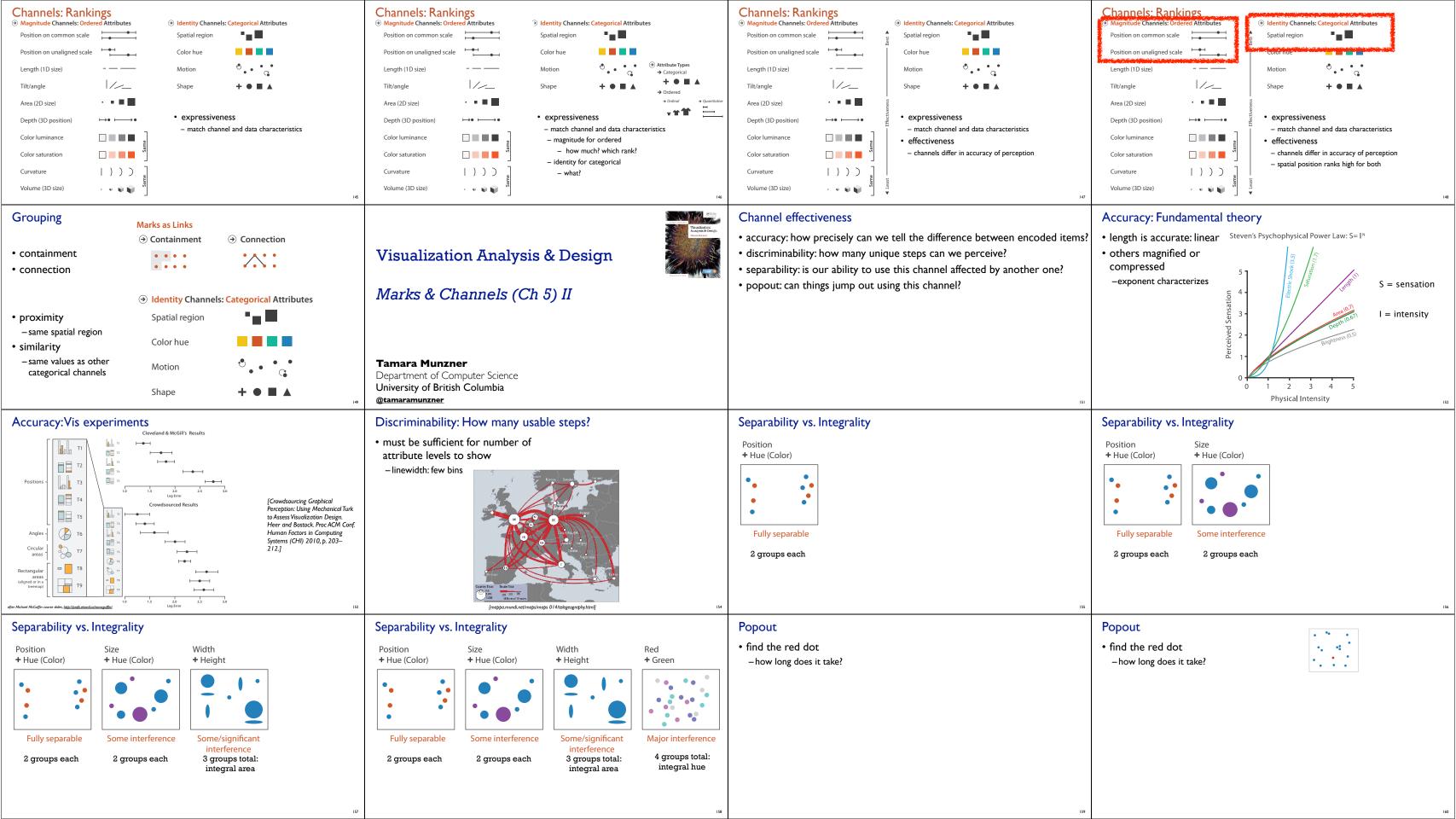

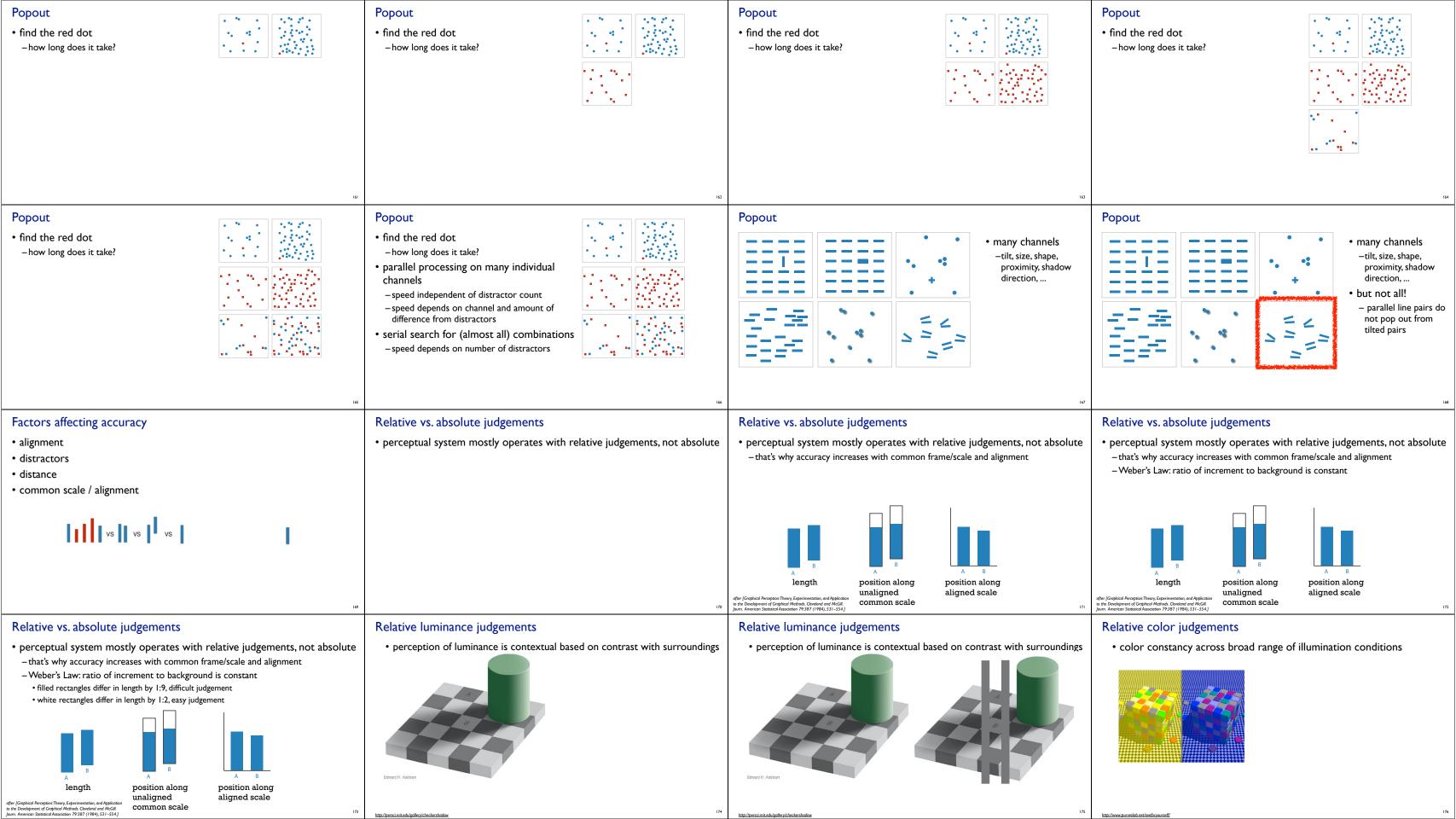

#### Relative color judgements

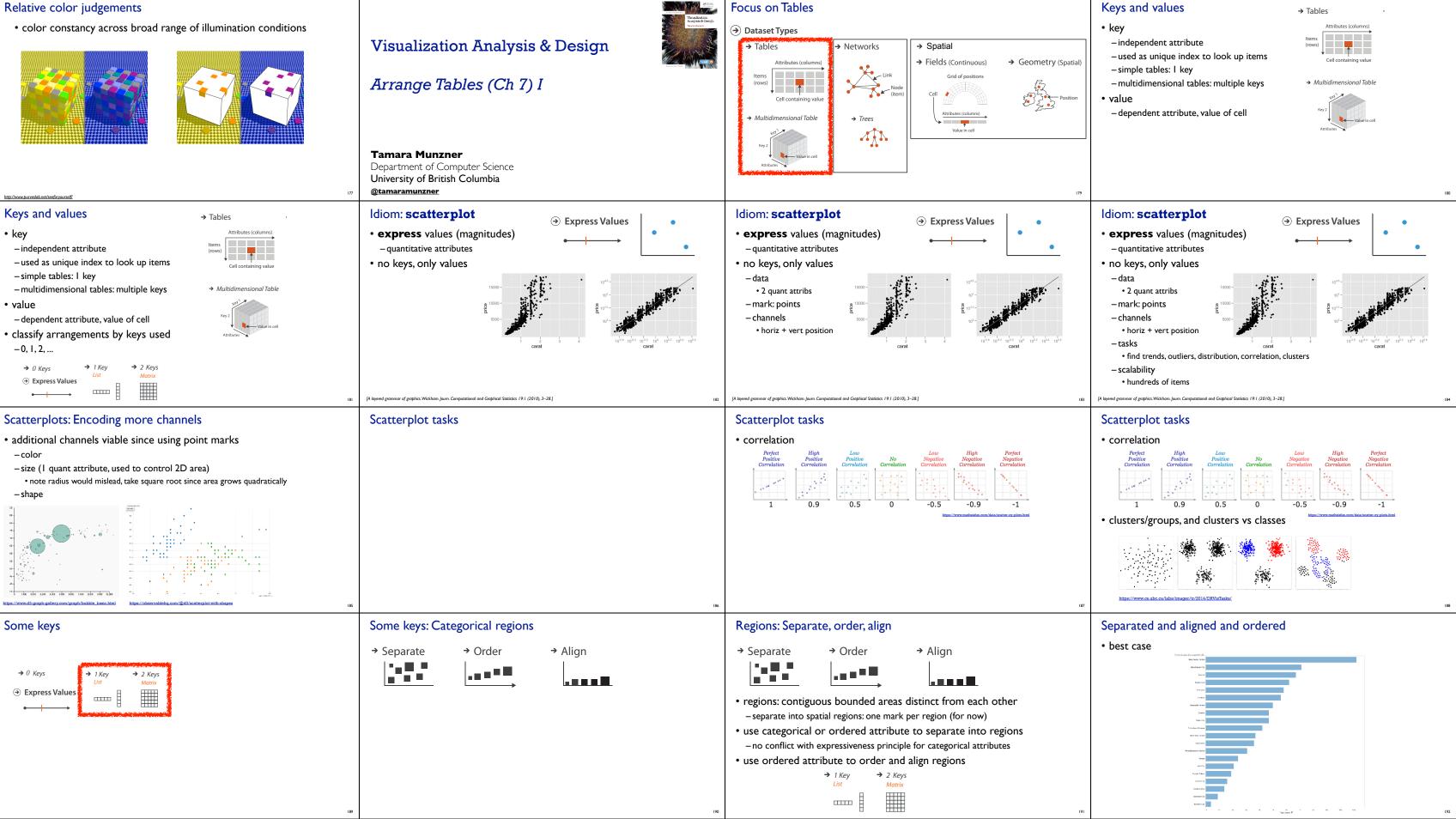

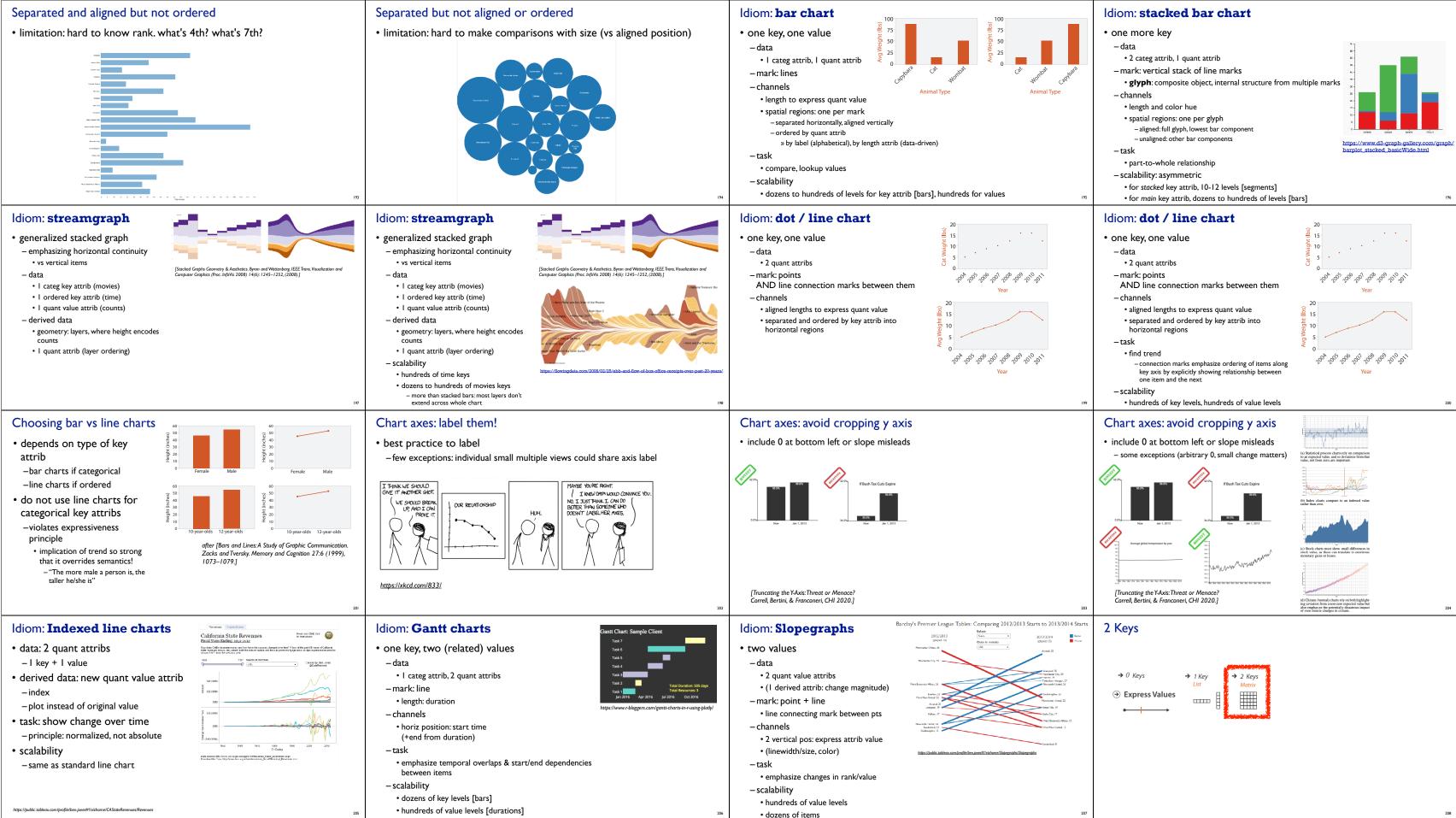

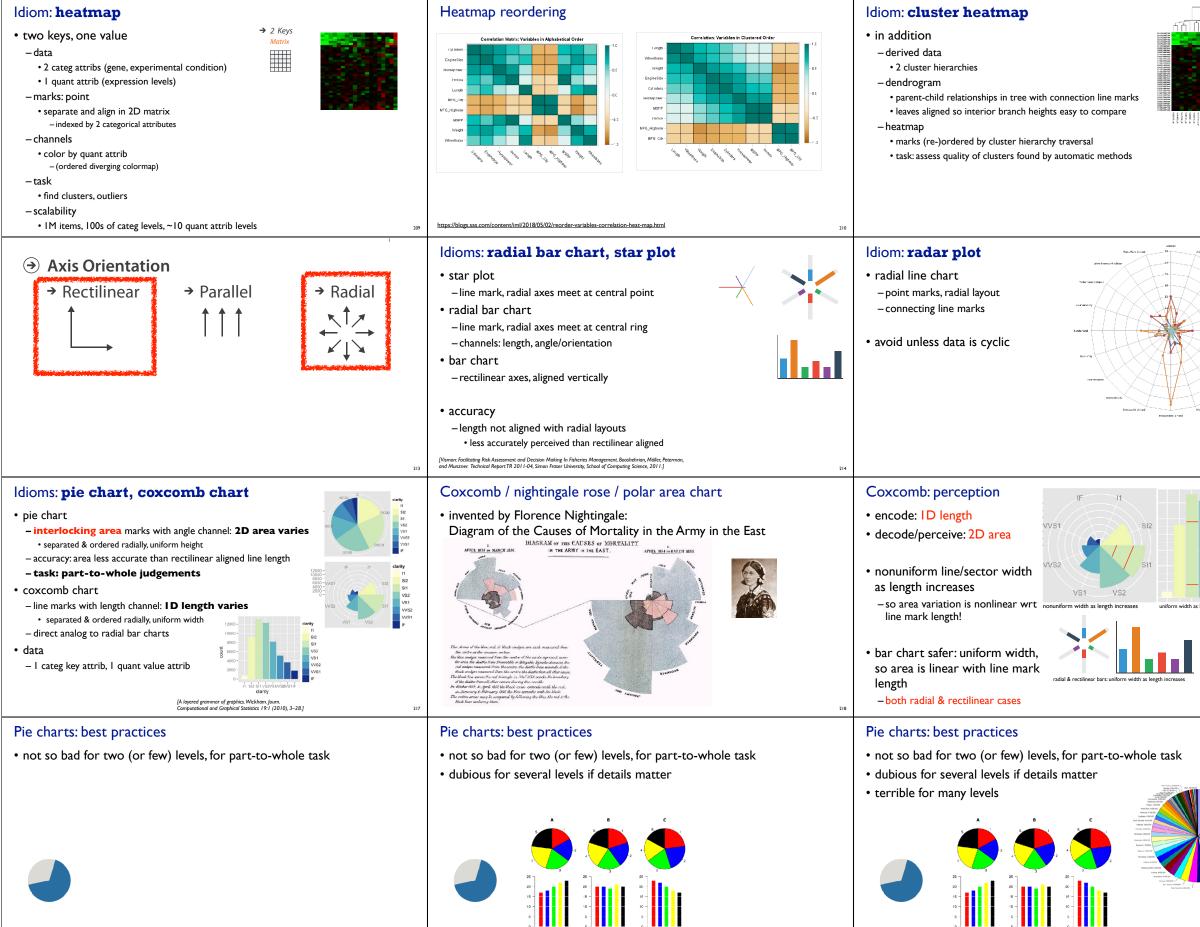

https://eagereyes.org/pie-charts

https://eagereyes.org/pie-charts

https://eagereyes.org/pie-charts

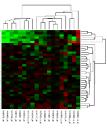

# Visualization Analysis & Design

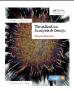

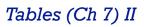

#### Tamara Munzner

Department of Computer Science University of British Columbia @tamaramunzner

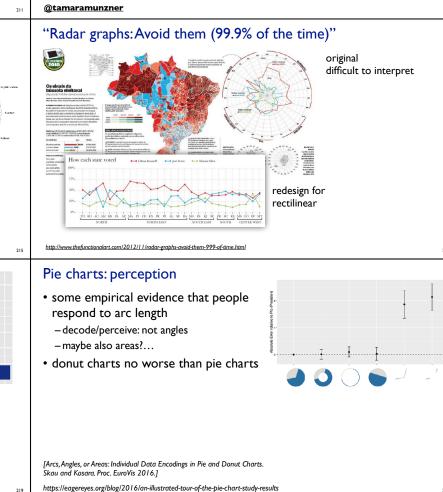

# Idioms: normalized stacked bar chart • task

- -part-to-whole judgements
- normalized stacked bar chart
- stacked bar chart, normalized to full vert height
  single stacked bar equivalent to full pie
- high information density: requires narrow rectangle

#### pie chart

- information density: requires large circle

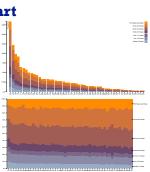

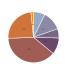

#### http://bl.ocks.org/mbostock/3886208. http://bl.ocks.org/mbostock/3887235. http://bl.ocks.org/mbostock/3886394.

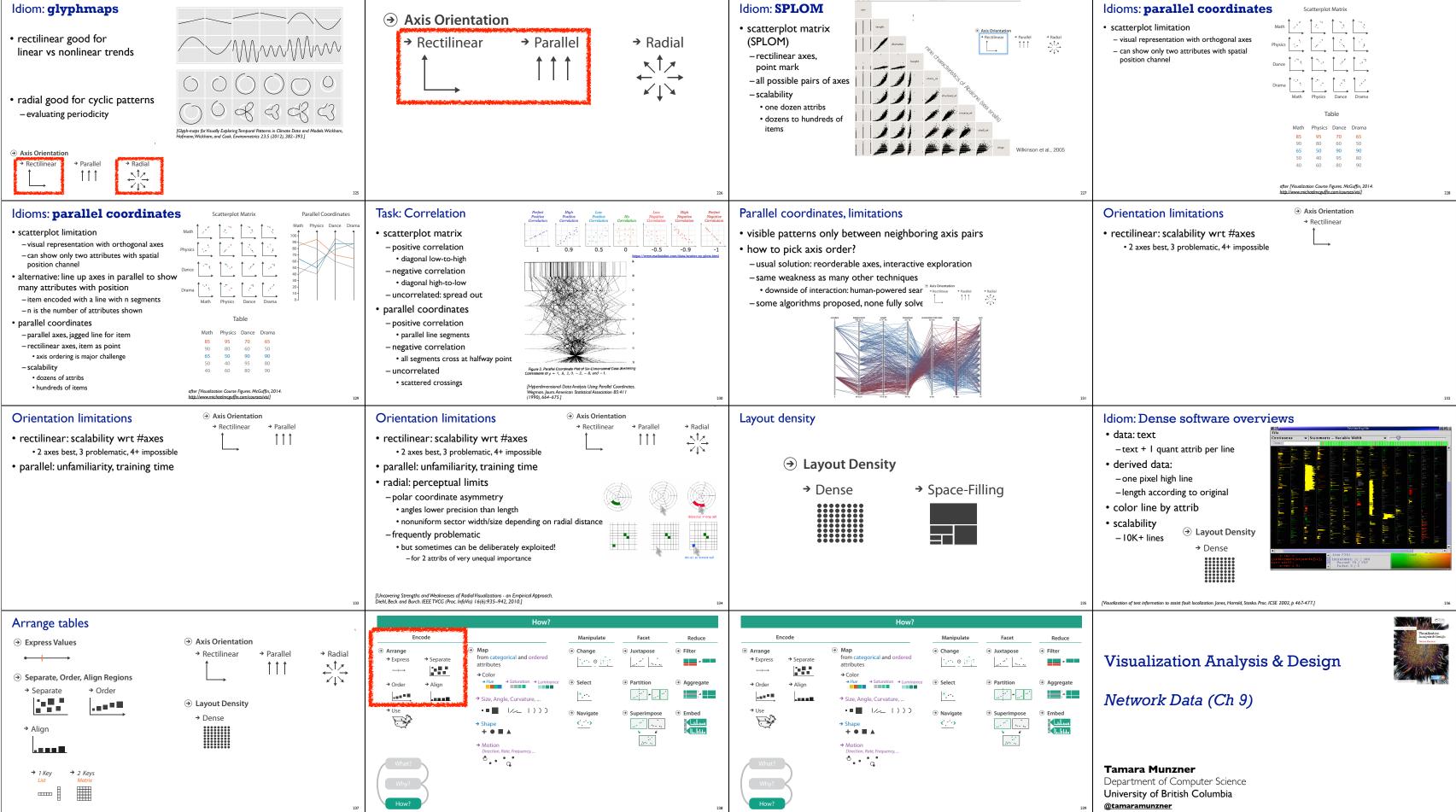

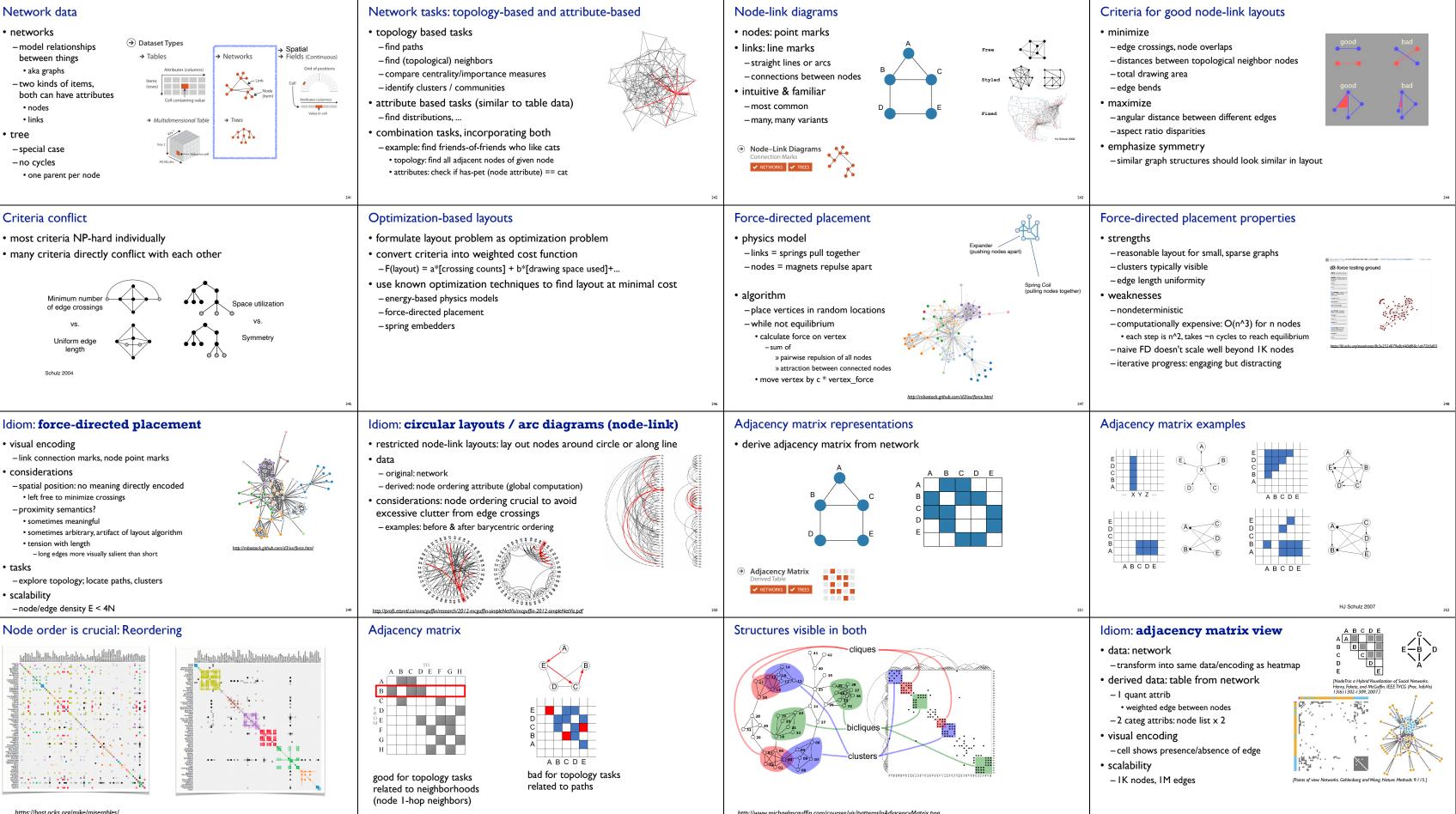

https://bost.ocks.org/mike/miserables/

http://www.michaelmcguffin.com/courses/vis/patternsInAdjacencyMatrix.png

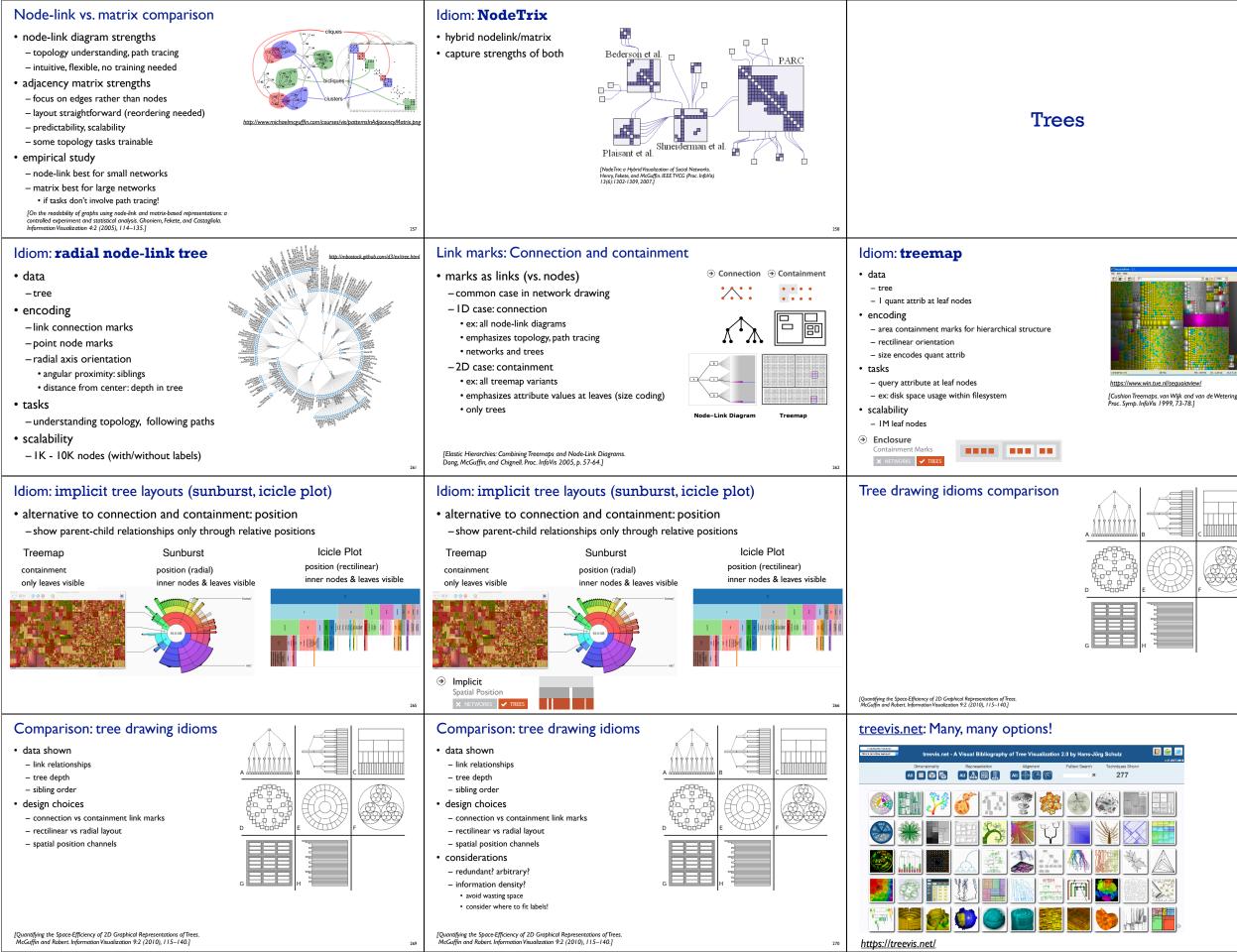

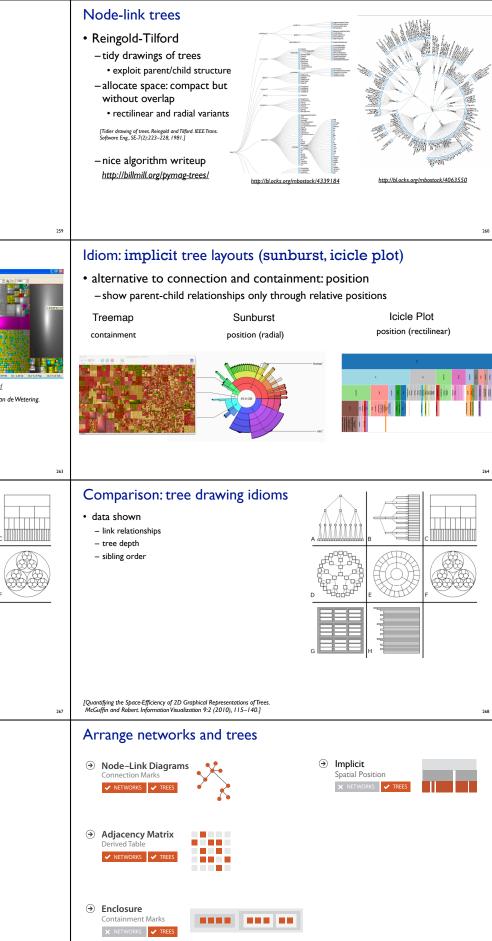

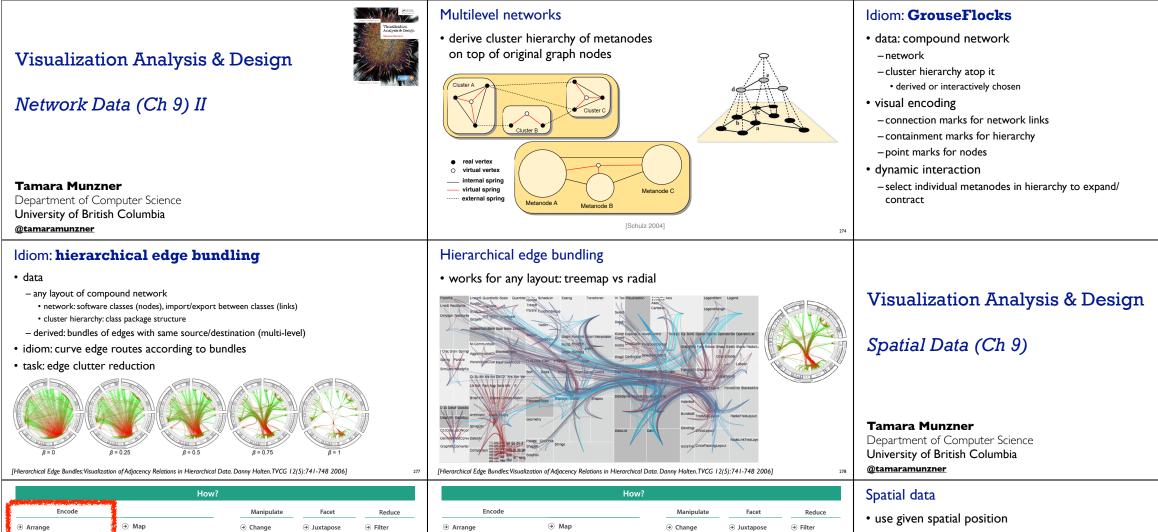

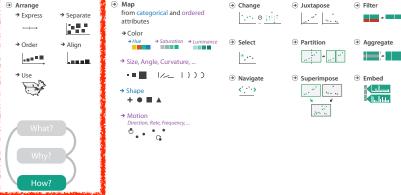

# Geographic Map

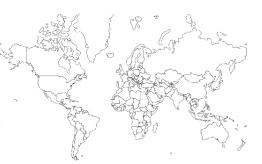

- Interlocking marks
- shape coded
- area coded
- position coded

cannot encode another attribute with these channels, they're "taken"

### Thematic maps

→ Express

 $\rightarrow$ 

.....

E.

→ Order

→ Separa

→ Align

- show spatial variability of attribute ("theme")
- combine geographic / reference map with (simple, flat) tabular data -join together

rical and ordere

ummun

Size, Angle, Curvature.

attribute

→ Color

→ Shape

→ Motion

+•■▲

۰. · · ·

···· 0 ]

۲

Navigate

< >

Partition

Superimpose

1

- region: interlocking area marks (provinces, countries with outline shapes) - also could have point marks (cities, locations with 2D lat/lon coords) • region: categorical key attribute in table
- use to look up value attributes
- major idioms
- choropleth
- symbol maps
- cartograms
- dot density maps

#### Idiom: choropleth map

• use given spatial data

-geographical/cartographic data

- sensor/simulation data

- -when central task is understanding spatial relationships
- data

• when?

examples

\*

Aggregate

Embed

l.....

- -geographic geometry
- table with I quant attribute per region
- encoding
  - position: use given geometry for area mark boundaries
- -color:
- sequential segmented colormap

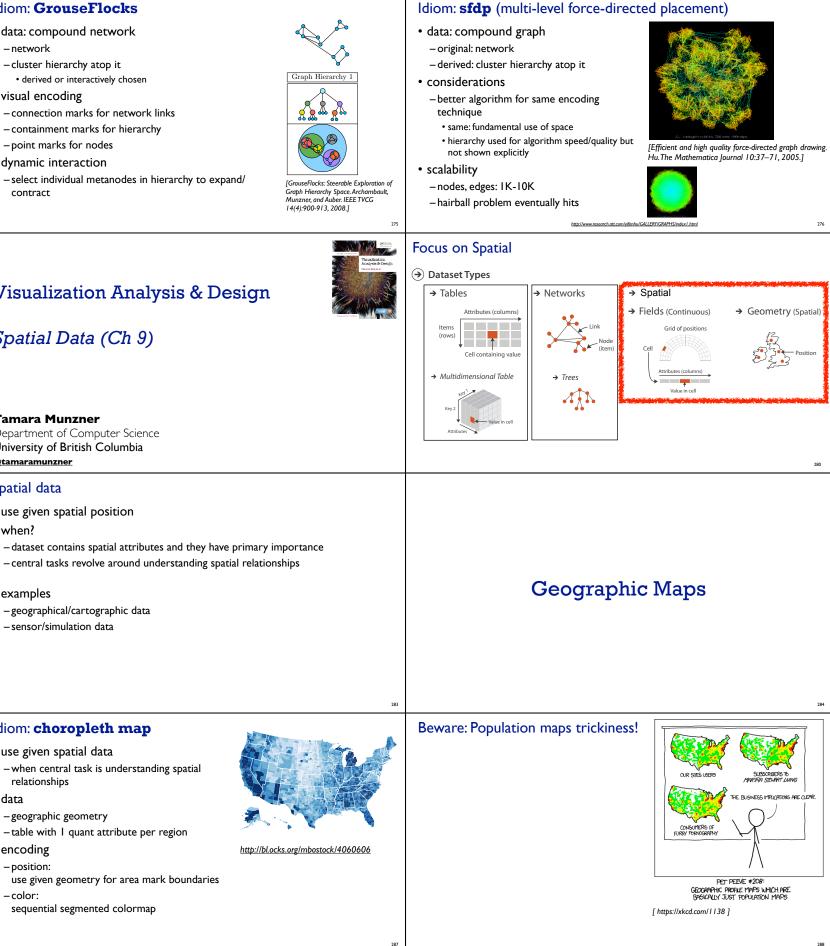

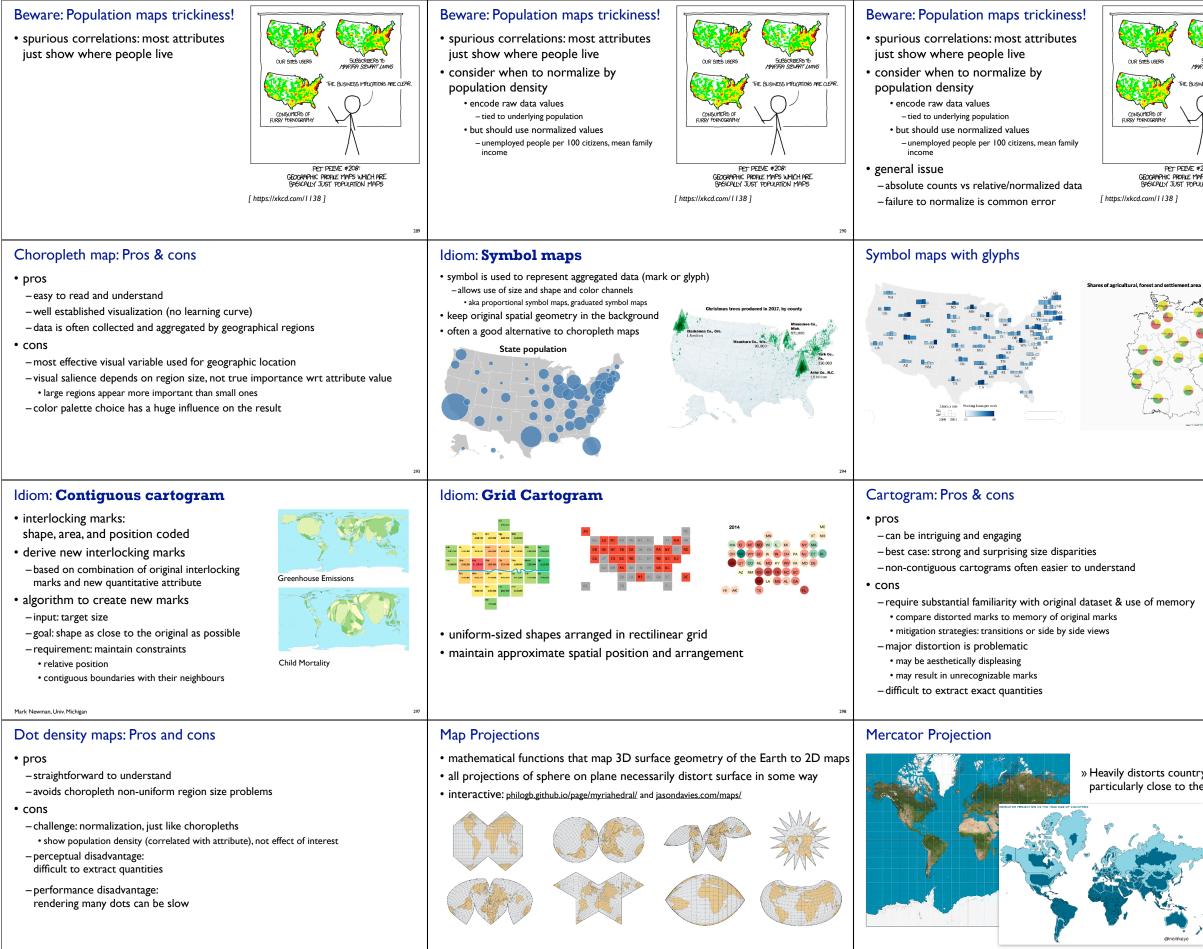

| SUBSCREEDS TO<br>SUBSCREEDS TO<br>REFO TRUCTIONS ARE CLEAR.<br>PEOS INFLICTIONS ARE CLEAR.<br>2009:<br>PS WHICH ARE<br>LATION MAPS | <ul> <li>Choropleth maps: Recommendations</li> <li>only use when central task is understanding spatial relationships</li> <li>show only one variable at a time</li> <li>normalize when appropriate</li> <li>be careful when choosing colors &amp; bins</li> <li>best case: regions are roughly equal sized</li> </ul>                                                                                                    |
|----------------------------------------------------------------------------------------------------|----------------------------------------------------------------------------------------------------|
| 291                                                                                                    | <ul> <li>Symbol map: Pros &amp; cons</li> <li>pros <ul> <li>somewhat intuitive to read and understand</li> <li>mitigate problems with region size vs data salience</li> <li>marks: symbol size follows attribute value</li> <li>glyphs: symbol size can be uniform</li> </ul> </li> <li>CONS <ul> <li>possible occlusion / overlap</li> <li>symbols could overlap each other</li> <li>symbols could occlude region boundaries</li> <li>complex glyphs may require explanation / training</li> </ul> </li> </ul>                                                                                                    |
| 295                                                                                                    | <section-header><ul> <li>big the state is the state is the</li></ul></section-header> |
| y sizes;<br>e poles.                                                                                                    | visualization Analysis & Design<br>Spatial Data (Ch 9) II                                                                                                    |
|                                                                                                    | Tamara Munzner<br>Department of Computer Science<br>University of British Columbia<br>@tamaramunzner                                                                                                    |

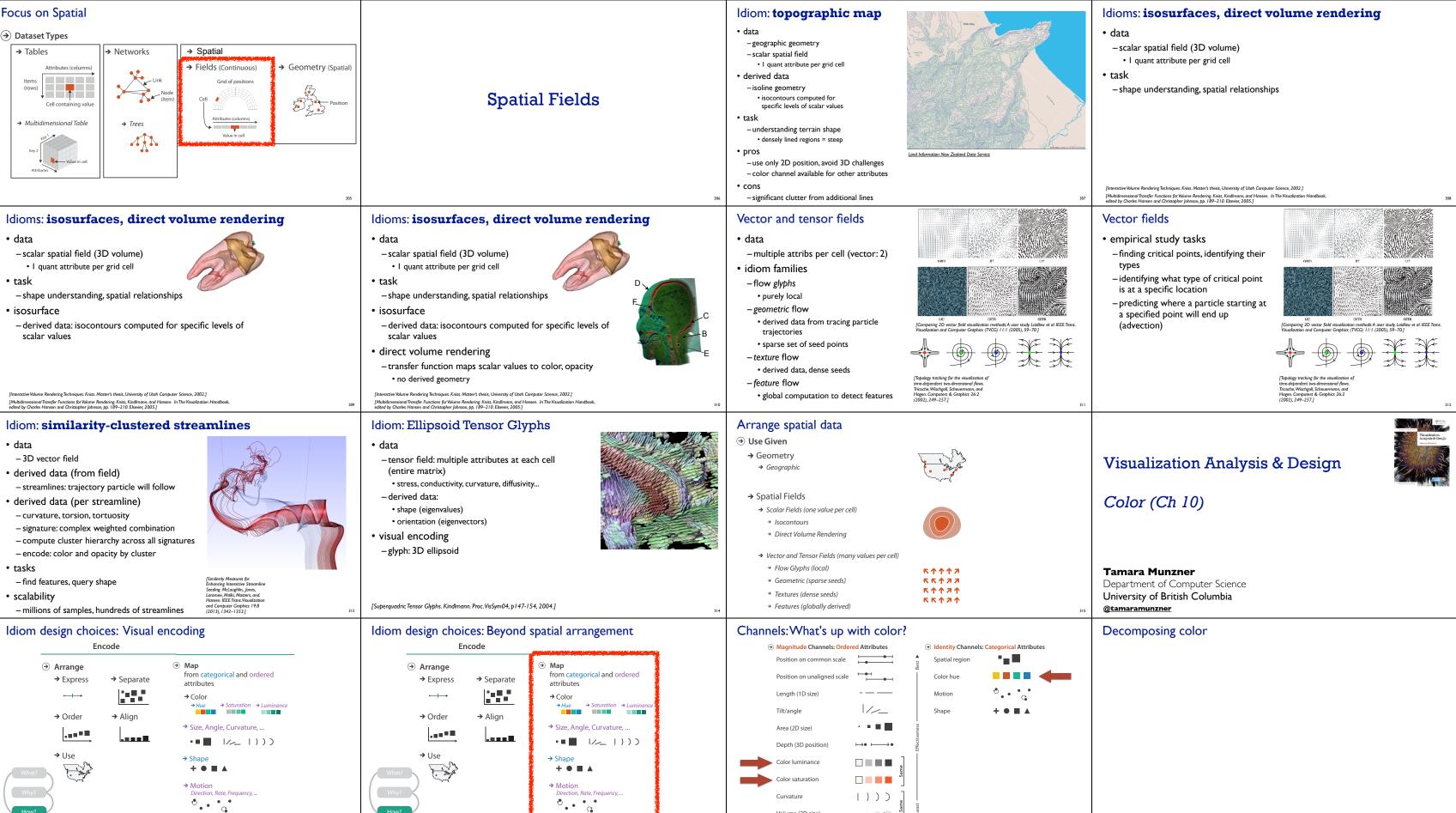

Volume (3D size)

- • • • 📦 📦

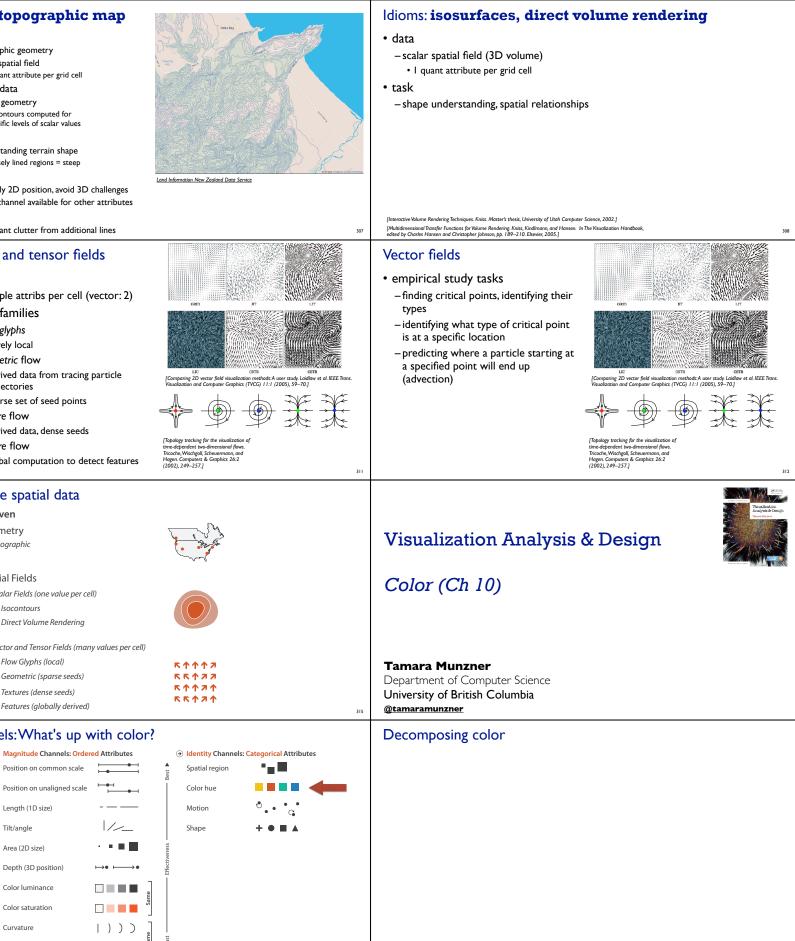

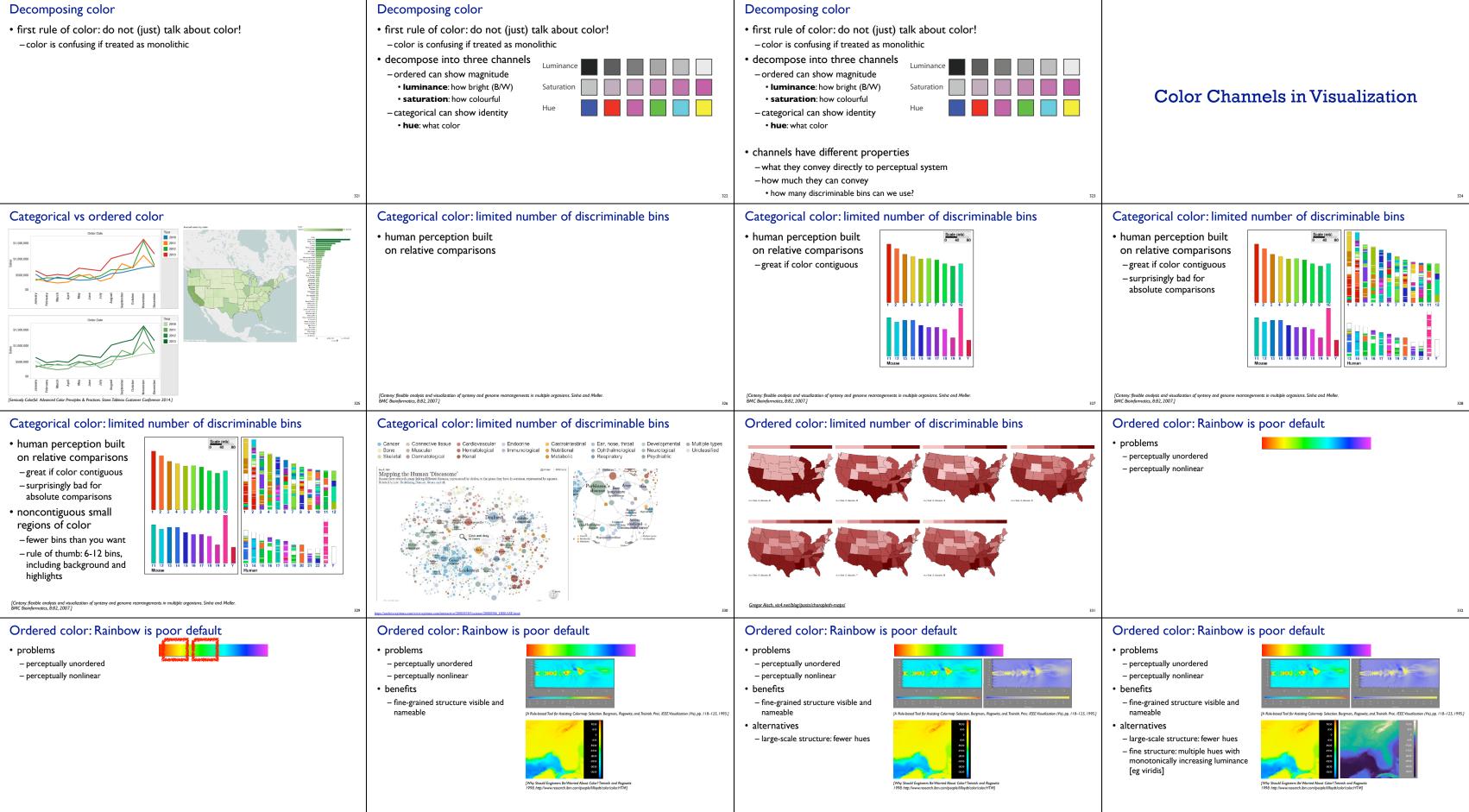

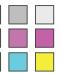

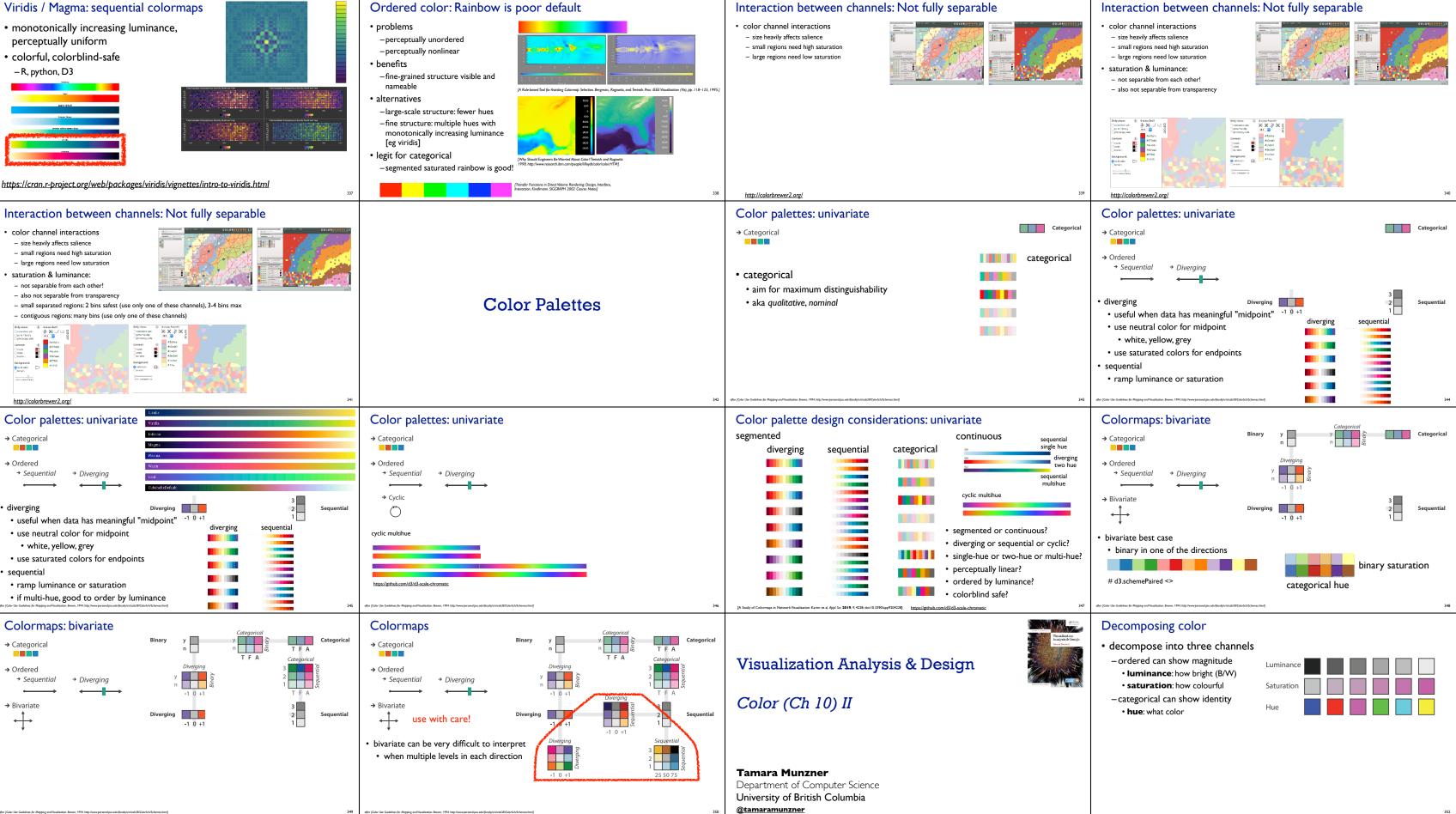

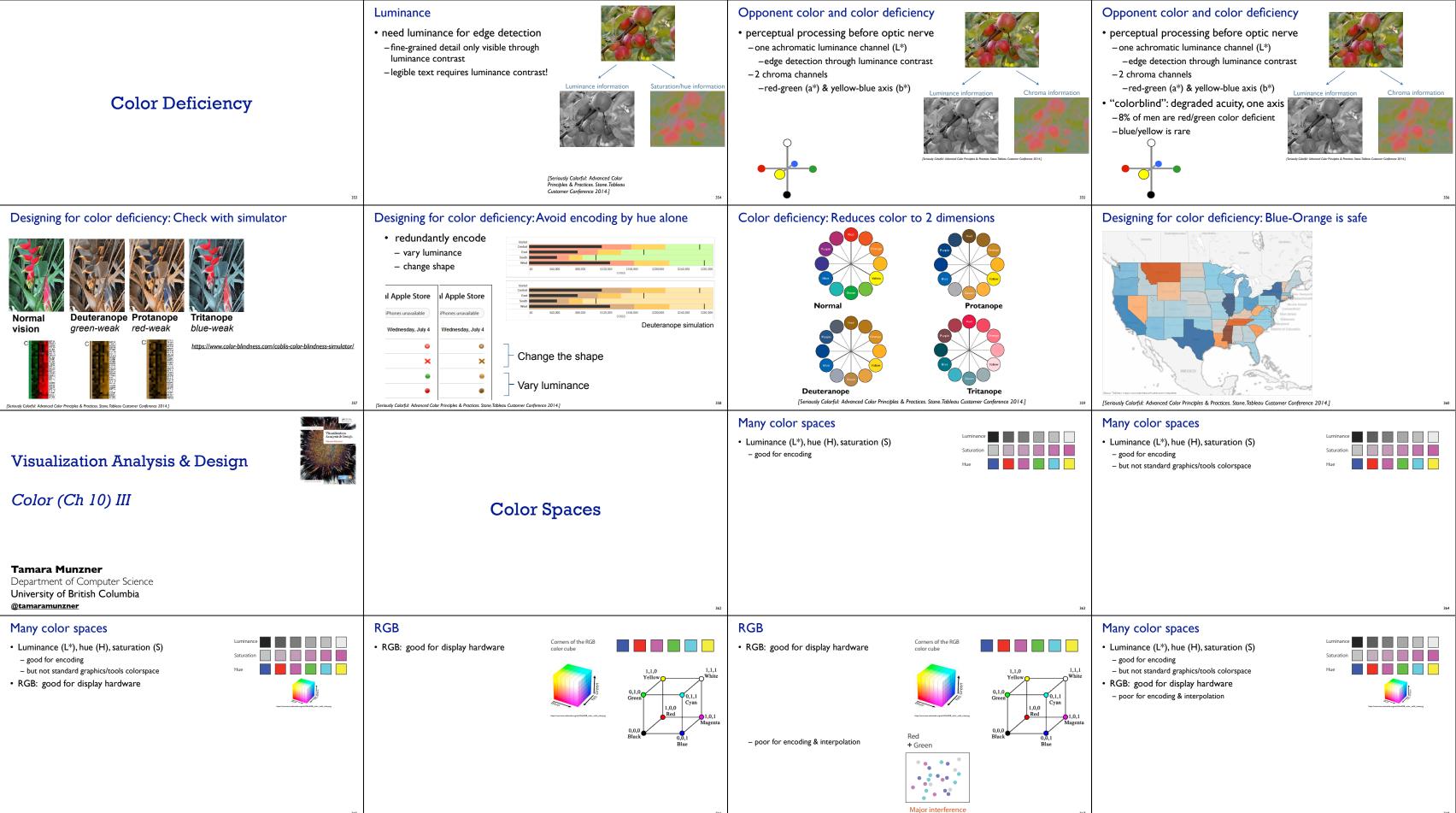

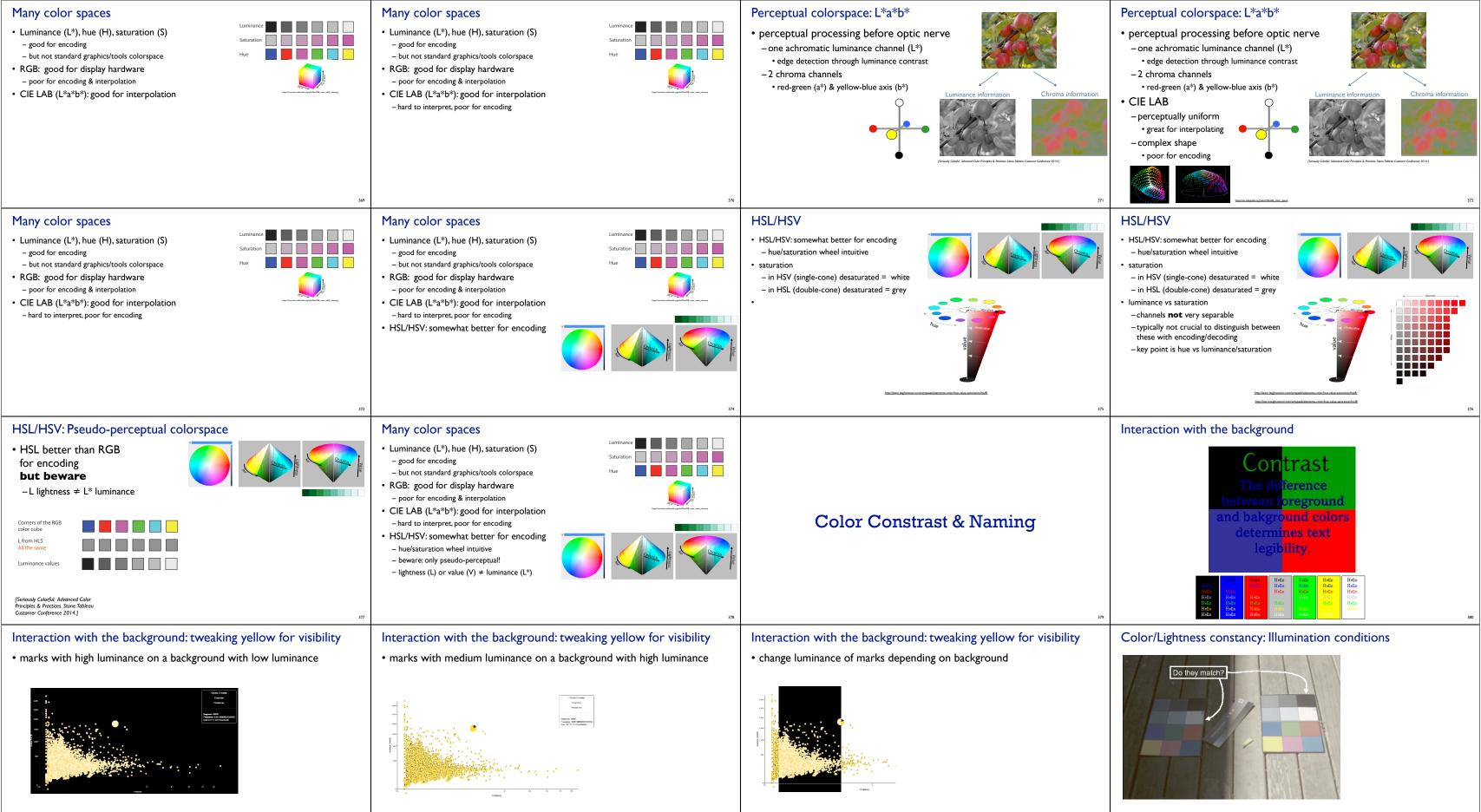

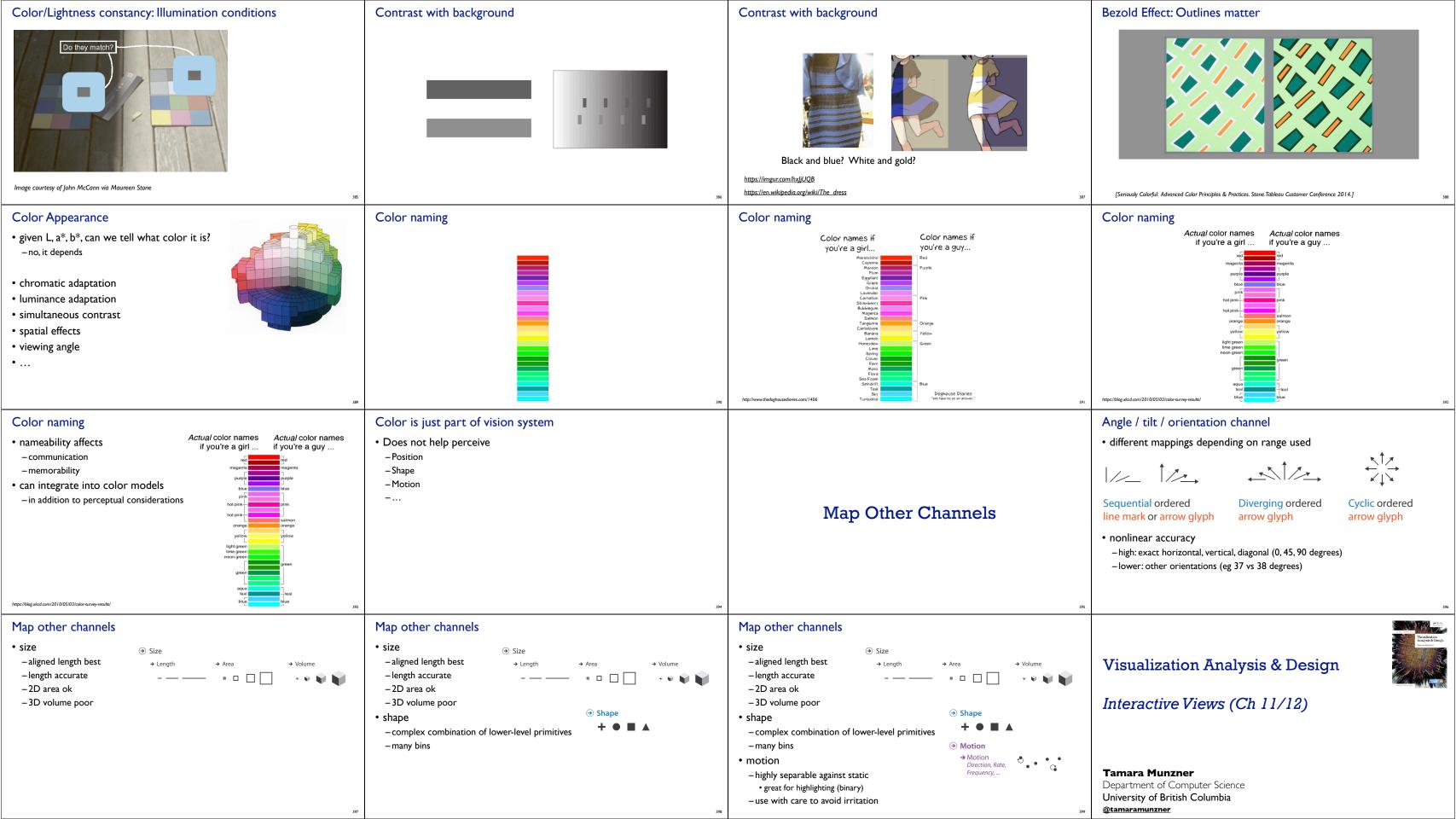

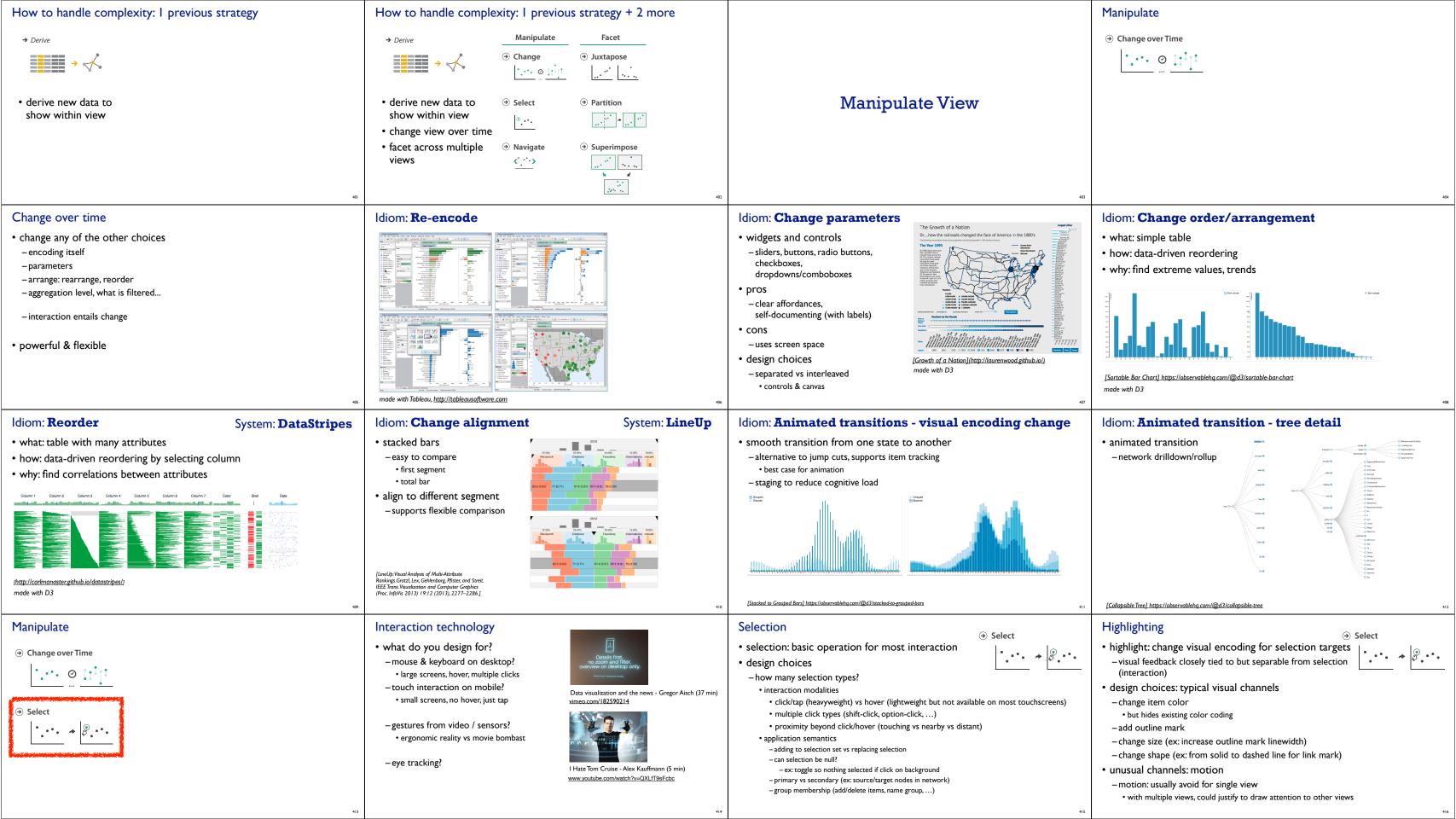

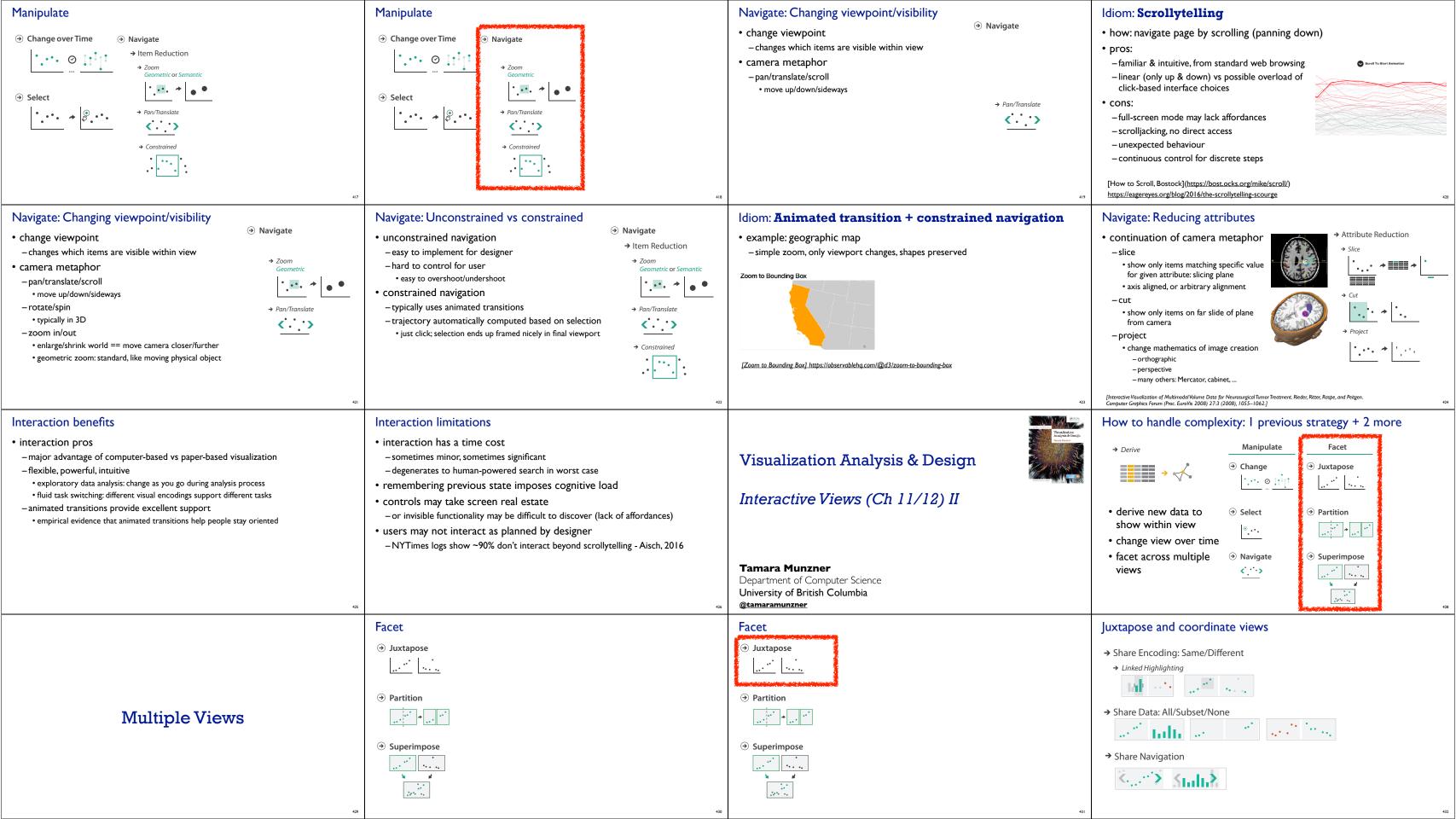

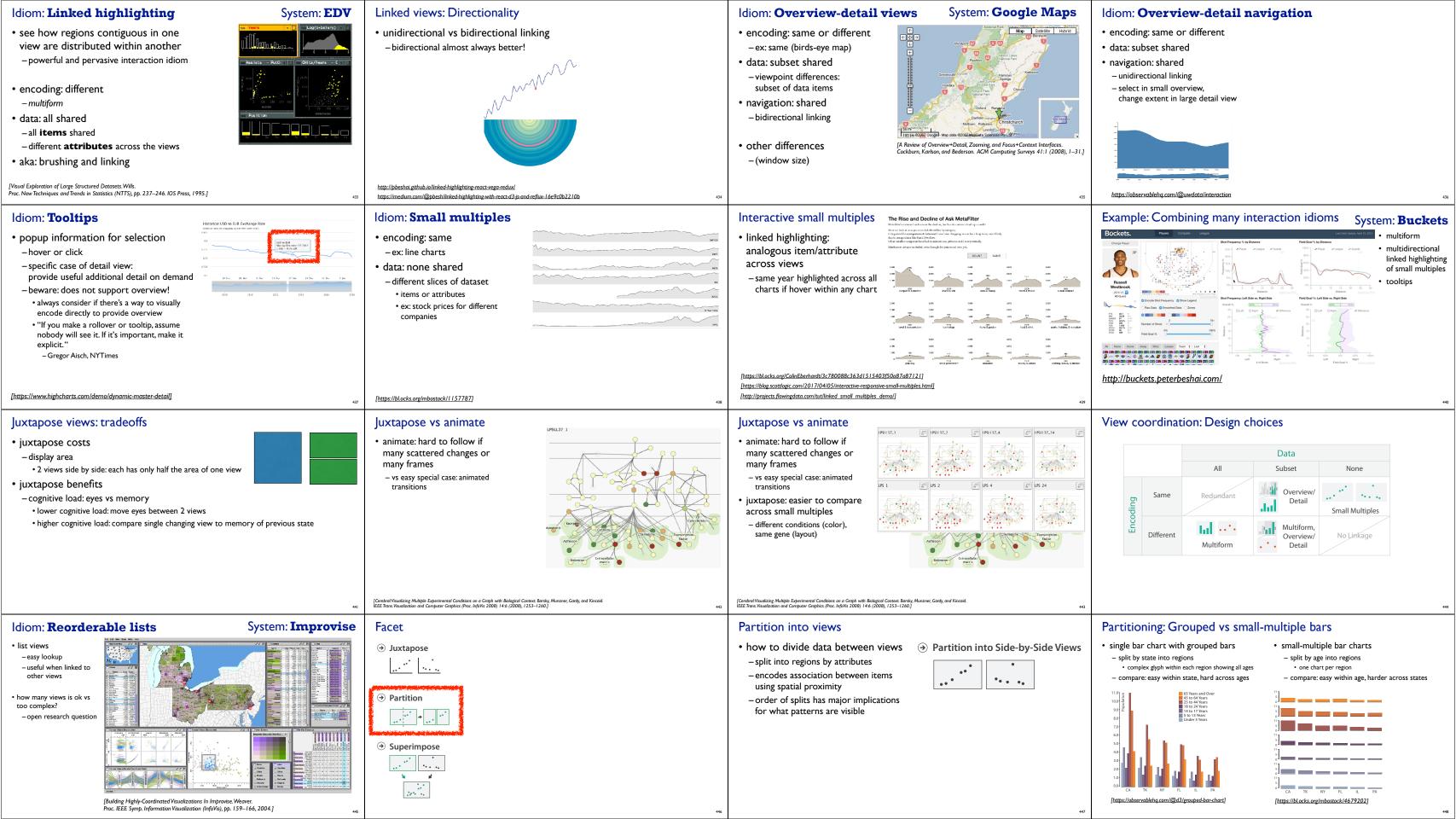

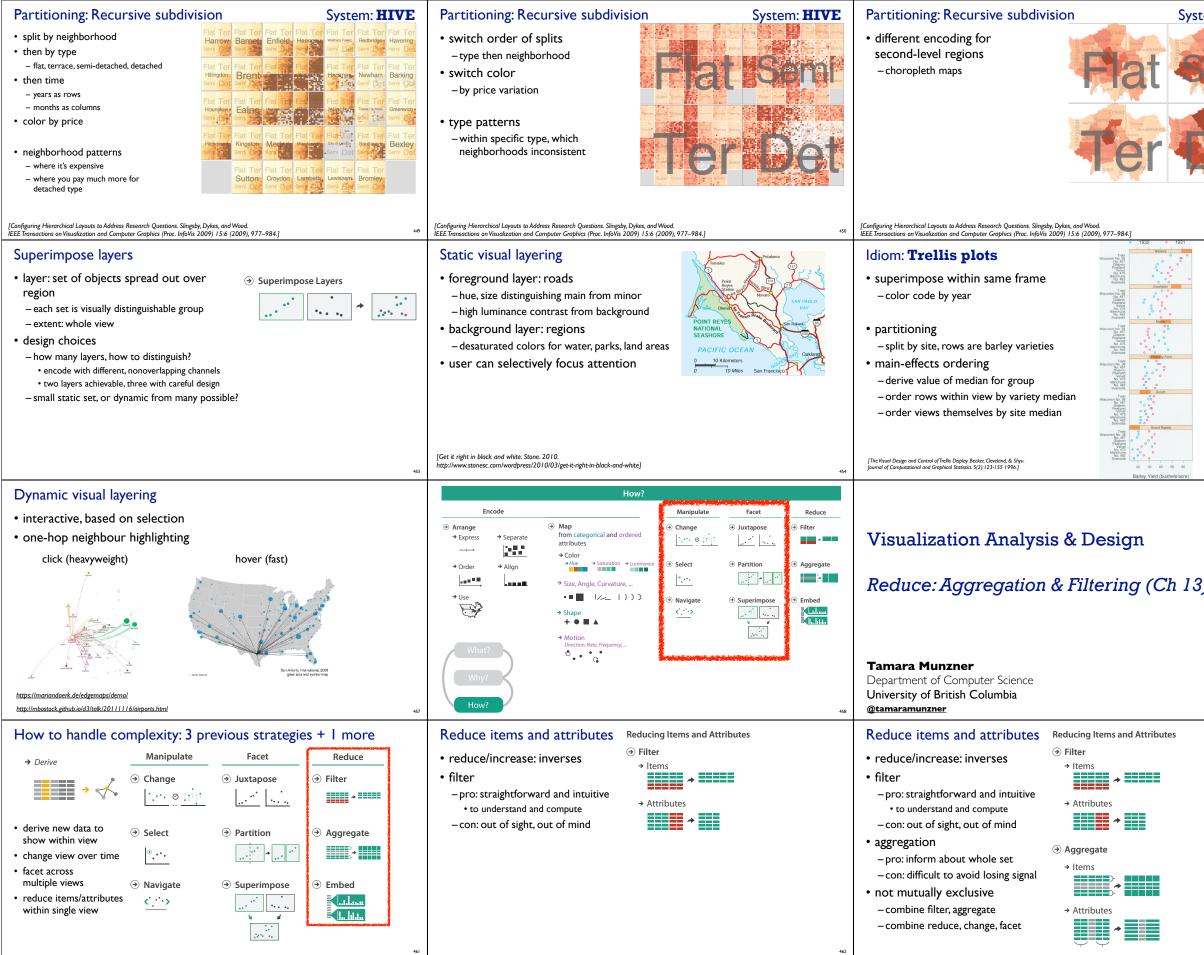

| tem: <b>HIVE</b> | Facet                                                                                                    |                                                                                                    |
|------------------|----------------------------------------------------------------------------------------------------|----------------------------------------------------------------------------------------------------|
|                  | <ul> <li>Juxtapose</li> <li>i</li> <li>Partition</li> <li>i</li> <li>Superimpose</li> <li>i.i.</li> <li>i.i.</li> </ul>                                                                                                    | 452                                                                                                    |
|                  | Superimposing limits (static)<br>• few layers, more lines<br>– up to a few dozen lines<br>– but not hundreds<br>• superimpose vs juxtapose: empirica<br>– same size: all multiples, vs single superin<br>• superimposed: local tasks<br>• juxtaposed: global tasks, esp. for many char                                                                                                    | nposed                                                                                                    |
| 455              | javed, Me<br>on Visualia<br>I EEE Info                                                                                                    | Perception of Multiple Time Series.<br>Donnel, and Elmqvist. [EEE Transactions<br>tation and Computer Graphics (Proc.<br>78 2010) 16:6 (2010),927–934.] |
| Resultant        | How to handle complexity: 3 products $\rightarrow$ Derive<br>$\rightarrow$ Derive<br>$\rightarrow$ Derive<br>$\rightarrow$ Orange<br>$\therefore \therefore \odot \Box \uparrow \downarrow \uparrow$<br>$\rightarrow$ derive new data to<br>show within view<br>$\rightarrow$ Select                                                                                                    | Facet         ③ Juxtapose            ④ Partition                                                                                                    |
|                  | <ul> <li>change view over time</li> <li>facet across<br/>multiple views</li> <li>         Navigate     </li> </ul>                                                                                                    | • Superimpose<br>• Superimpose<br>• • • • • • • • • • • • • • • • • • •                                                                                 |
|                  | <ul> <li>Filter</li> <li>eliminate some elements <ul> <li>either items or attributes</li> </ul> </li> <li>according to what?</li> <li>any possible function that partitions dataset into two sets <ul> <li>attribute values bigger/smaller than x</li> <li>noise/signal</li> </ul> </li> <li>filters vs queries <ul> <li>query: start with nothing, add in element</li> <li>filters: start with everything, remove element</li> <li>best approach depends on dataset size</li> </ul> </li> </ul> |                                                                                                    |

#### Idiom: FilmFinder

#### · dynamic queries/filters for items

- tightly coupled interaction and visual encoding idioms, so user can immediately see results of action

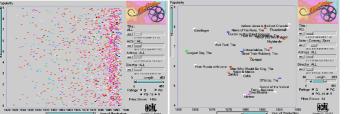

Ahlberg & Shneiderman, Visual Information Seeking: Tight Coupling of Dynamic Query Filters with Starfield Displays. CHI 1994.]

#### Idiom: scented widgets

- augmented widgets show information scent -better cues for information foraging: show whether value in drilling down further vs looking elsewhere
- concise use of space: histogram on slider

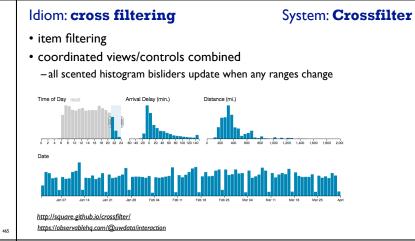

#### Idiom: scented widgets

distable from the second second second second second second second second second second second second second s

# of visits recency

[Scented Widgets: Improving Navigation Cues with Embedded Visualizations: Willett, Heer, and Agrawala. IEEE TVCG (Proc. InfoVis 2007) 13:6 (2007), 1129–1136.]

mm

- augmented widgets show information scent -better cues for information foraging: show whether
- value in drilling down further vs looking elsewhere
- concise use of space: histogram on slider

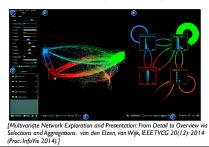

#### Idiom: Continuous scatterplot

- static item aggregation
- data: table
- derived data: table - key attribs x,y for pixels
- quant attrib: overplot density dense space-filling 2D matrix
- color: sequential categorical hue + ordered luminance colormap
- scalability - no limits on overplotting:

millions of items

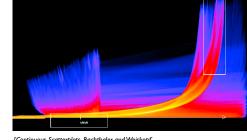

nuous Scatterblots. Bachthaler and Weiskob IEEE TVCG (Proc.Vis 08) 14:6 (2008), 1428–1435. 2008. ]

### Idiom: Hierarchical parallel coordinates

- dynamic item aggregation
- derived data: cluster hierarchy
- encoding:
- cluster band with variable transparency, line at mean, width by min/max values - color by proximity in hierarchy

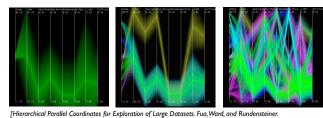

Proc. IEEE Visualization Conference (Vis '99), pp. 43– 50, 1999.]

# Aggregate

• a group of elements is represented by a smaller number of derived elements

#### → Aggregate

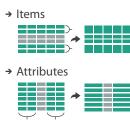

#### Idiom: scented widgets

- augmented widgets show information scent
- -better cues for information foraging: show whether value in drilling down further vs looking elsewhere
- concise use of space: histogram on slider

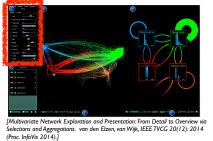

### Spatial aggregation

#### MAUP: Modifiable Areal Unit Problem

-changing boundaries of cartographic regions can yield dramatically different results -zone effects

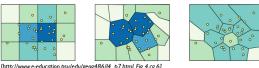

# -scale effects

https://blog.cartographica.com/blog/2011/5/19/ he-modifiable-areal-unit-problem-in-vis.html

# Attribute aggregation: Dimensionality reduction

- attribute aggregation
- -derive low-dimensional target space from high-dimensional measured space · capture most of variance with minimal error
- -use when you can't directly measure what you care about • true dimensionality of dataset conjectured to be smaller than dimensionality of measurements • latent factors, hidden variables

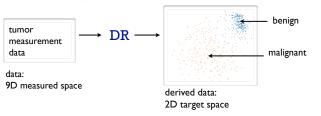

# Idiom: **boxplot**

- static item aggregation
- task: find distribution
- data: table
- derived data
- 5 quant attribs
- median: central line
- · lower and upper quartile: boxes
- lower upper fences: whiskers - values beyond which items are outliers
- outliers beyond fence cutoffs explicitly shown
- scalability
- unlimited number of items!

#### [40 years of boxplots.Wickham and Stryjewski. 2012]

# Dynamic aggregation: Clustering

- clustering: classification of items into similar bins
- -based on similiarity measure
- hierarchical algorithms produce "similarity tree": cluster hierarchy • agglomerative clustering: start w/ each node as own cluster, then iteratively merge
- cluster hierarchy: derived data used w/ many dynamic aggregation idioms - cluster more homogeneous than whole dataset

# • statistical measures & distribution more meaningful

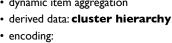

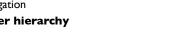

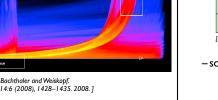

dealed by the second second

# of visits recency

[Scented Widgets: Improving Navigation Cues with Embedded Visualizations: Willett, Heer, and Agrawala. IEE TVCG (Proc. InfoVis 2007) 13:6 (2007), 1129–1136.]

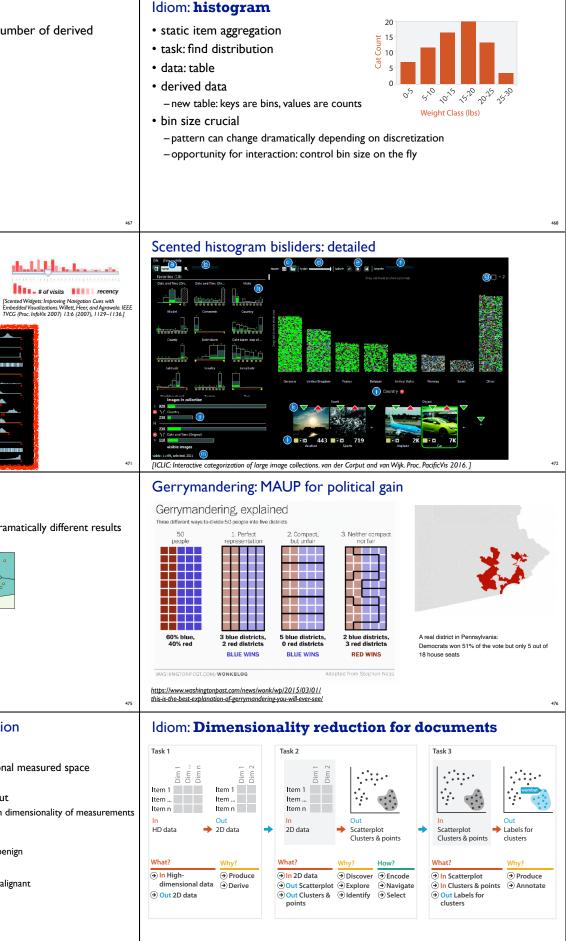

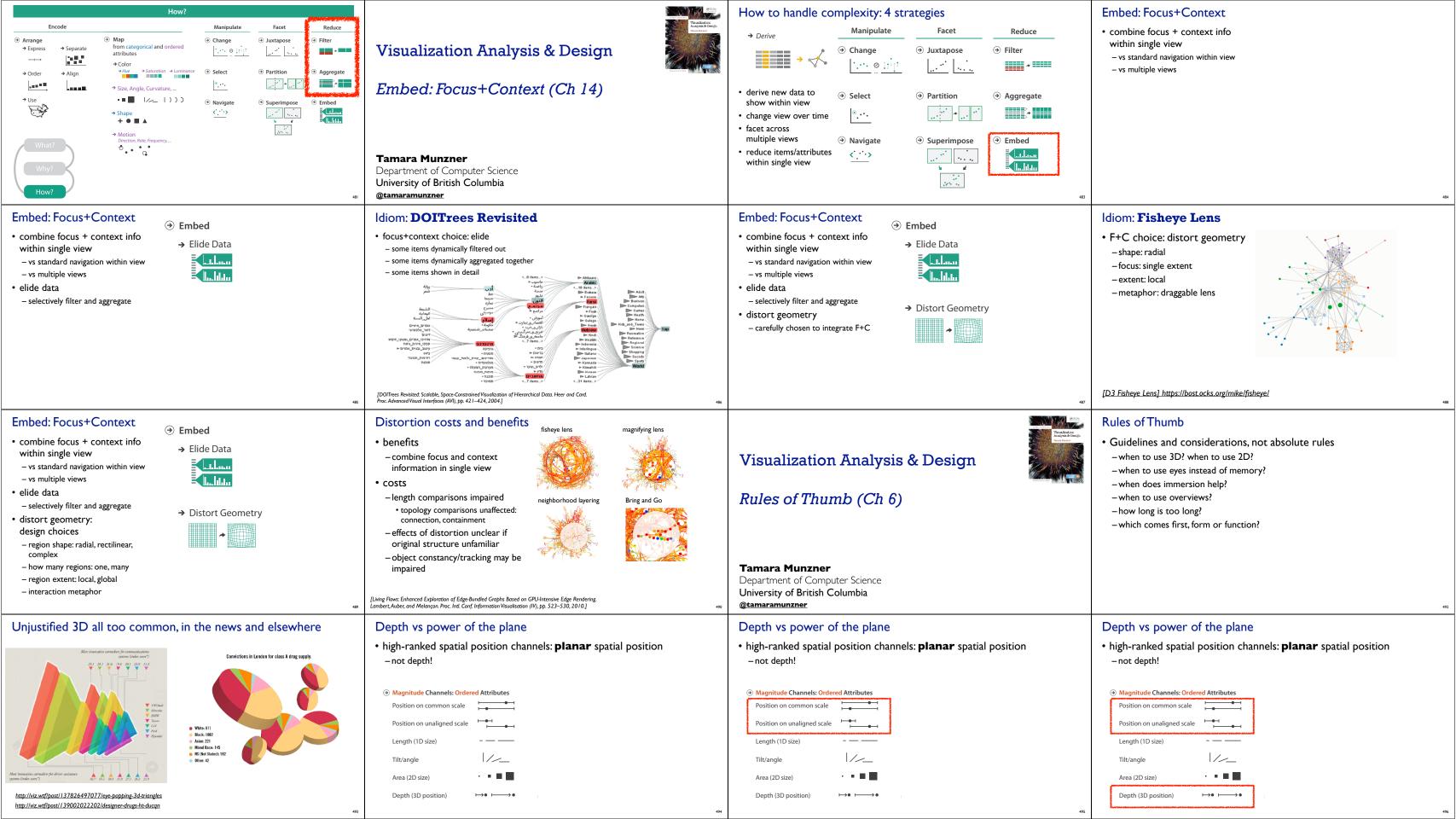

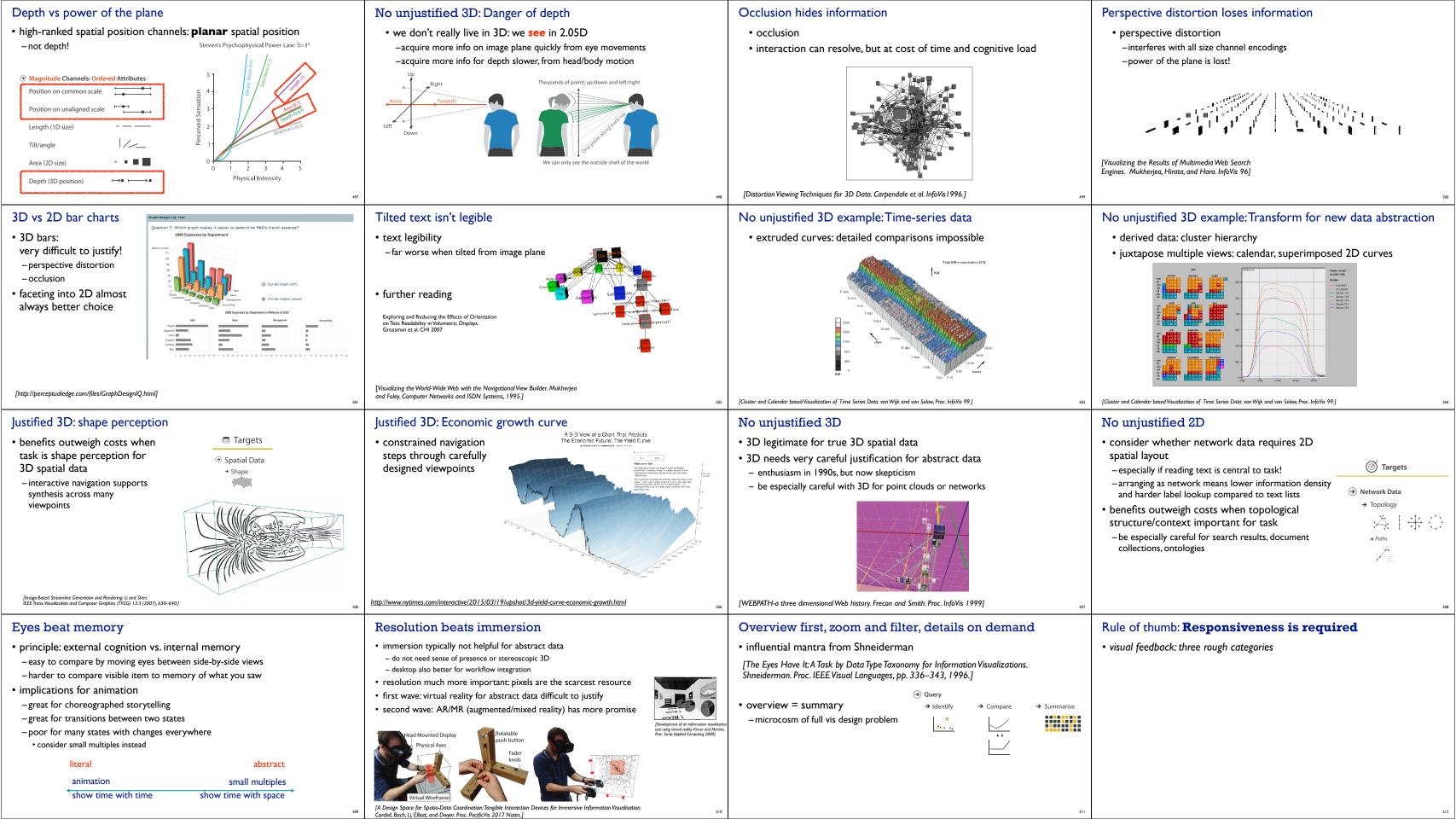

| Rule of thumb: <b>Responsiveness is required</b>                                                                                                    |                                                                                                    | Rule of thumb: <b>Responsiveness is required</b>                                                                                                    |                                                                                                    | Rule of thumb: <b>Responsiveness is required</b>                                                                                                    |                                                                                                    | Rule of thum                                                                                                    |
|----------------------------------------------------------------------------------------------------|----------------------------------------------------------------------------------------------------|----------------------------------------------------------------------------------------------------|----------------------------------------------------------------------------------------------------|----------------------------------------------------------------------------------------------------|----------------------------------------------------------------------------------------------------|----------------------------------------------------------------------------------------------------|
| <ul> <li>visual feedback: three rough categories         <ul> <li>0.1 seconds: perceptual processing</li> <li>subsecond response for mouseover highlight</li> </ul> </li> </ul>                                                                                                    |                                                                                                    | <ul> <li>visual feedback: three rough categories <ul> <li>0.1 seconds: perceptual processing</li> <li>subsecond response for mouseover highligh</li> <li>1 second: immediate response</li> <li>fast response after mouseclick, button press</li> </ul> </li> </ul>                                                                                                    | -                                                                                                    | <ul> <li>visual feedback: three rough categories</li> <li>-0.1 seconds: perceptual processing         <ul> <li>subsecond response for mouseover highlig</li> <li>1 second: immediate response</li> <li>fast response after mouseclick, button pre</li> <li>10 seconds: brief tasks</li> <li>bounded response after dialog box - ment</li> </ul> </li> </ul>                                                                                                    | ghting - ballistic motion                                                                                                    | <ul> <li>visual feedbac</li> <li>- 0.1 seconds: µ</li> <li>subsecond i</li> <li>- 1 second: ir</li> <li>fast respons</li> <li>- 10 seconds: l</li> <li>bounded re</li> <li>scalability co</li> </ul>                                                                                                    |
| Rule of thumb: <b>Responsiveness</b>                                                                                                    |                                                                                                    | Rule of thumb: <b>Responsivenes</b>                                                                                                    | ss is required                                                                                                    | Rule of thumb: <b>Responsivene</b>                                                                                                    | ss is required                                                                                                    | Rule of thum                                                                                                    |
| <ul> <li>visual feedback: three rough categories <ul> <li>0.1 seconds: perceptual processing</li> <li>subsecond response for mouseover highlighting - ballistic motion</li> <li>1 second: immediate response</li> <li>fast response after mouseclick, button press - Fitts' Law limits on motor control</li> <li>10 seconds: brief tasks</li> <li>bounded response after dialog box - mental model of heavyweight operation (file load)</li> </ul> </li> <li>scalability considerations <ul> <li>highlight selection without complete redraw of view (graphics frontbuffer)</li> </ul> </li> </ul> |                                                                                                    | <ul> <li>visual feedback: three rough categories <ul> <li>0.1 seconds: perceptual processing</li> <li>subsecond response for mouseover highligh</li> <li>1 second: immediate response</li> <li>fast response after mouseclick, button press</li> <li>10 seconds: brief tasks</li> <li>bounded response after dialog box - menta</li> </ul> </li> <li>scalability considerations <ul> <li>highlight selection without complete red</li> <li>show hourglass for multi-second operation</li> </ul> </li> </ul> | nting - ballistic motion<br>s - Fitts' Law limits on motor control<br>I model of heavyweight operation (file load)<br>raw of view (graphics frontbuffer) | <ul> <li>visual feedback: three rough categories <ul> <li>0.1 seconds: perceptual processing</li> <li>subsecond response for mouseover highlighting - ballistic motion</li> <li>1 second: immediate response</li> <li>fast response after mouseclick, button press - Fitts' Law limits on motor control</li> <li>10 seconds: brief tasks</li> <li>bounded response after dialog box - mental model of heavyweight operation (file load)</li> </ul> </li> <li>scalability considerations <ul> <li>highlight selection without complete redraw of view (graphics frontbuffer)</li> <li>show hourglass for multi-second operations (check for cancel/undo)</li> <li>show progress bar for long operations (process in background thread)</li> </ul> </li> </ul> |                                                                                                    | <ul> <li>visual feedbac</li> <li>- 0.1 seconds: #</li> <li>subsecond if</li> <li>- 1 second: if</li> <li>fast respons</li> <li>- 10 seconds: #</li> <li>bounded ref</li> <li>scalability co</li> <li>- highlight sele</li> <li>- show hourgit</li> <li>- show progree</li> <li>- rendering sp</li> </ul> |
| Function first, form next                                                                                                    |                                                                                                    | <sup>57</sup> Function first, form next                                                                                                    | 5                                                                                                    | Form: Basic graphic design ideas                                                                                                    |                                                                                                    | Form: Basic                                                                                                    |
| • dangerous to start with aesthetics<br>– usually impossible to add function retroactively                                                                                                    |                                                                                                    | <ul> <li>dangerous to start with aesthetics <ul> <li>usually impossible to add function retroated</li> <li>start with focus on functionality</li> <li>possible to improve aesthetics later on, a</li> <li>if no expertise in-house, find good graph</li> <li>aesthetics do matter! another level of functional hierarchy, alignment, flow</li> <li>Gestalt principles in action</li> </ul> </li> </ul>                                                                                                    | as refinement<br>ic designer to work with                                                                                                    |                                                                                                    |                                                                                                    |                                                                                                    |
|                                                                                                    |                                                                                                    | 521                                                                                                    | 5                                                                                                    | 22                                                                                                    |                                                                                                    | 523                                                                                                    |
| Form: Basic graphic design ideas<br>• proximity<br>– do group related items together<br>– avoid equal whitespace between unrelated                                                                                                    | What Goes Around<br>Comes Around<br>Leavant from MorbMang<br>acrows the country<br>Rodon Williams<br>January 3, 2005 | Form: Basic graphic design ideas<br>• proximity<br>- do group related items together<br>- avoid equal whitespace between unrelated<br>• alignment<br>- do find/make strong line, stick to it<br>- avoid automatic centering                                                                                                    | What Goes Around<br>Comes Around<br>Leavant from hinkhilding<br>arows the constry       Ratas Williams<br>Jammey 1, 2005                                 | Form: Basic graphic design ideas<br>• proximity<br>- do group related items together<br>- avoid equal whitespace between unrelated<br>• alignment<br>- do find/make strong line, stick to it<br>- avoid automatic centering                                                                                                    | What Goes Around         Comes Around         Lowens from kinchking         account from kinchking         account for the kinchking         account for the kinchking         account for the kinchking         account for the kinchking         account for the kinchking         account for the kinchking         account for the kinchking         account for the kinchking         Account for the kinchking         Bannery 1, 2005 | Form: Basic (<br>• proximity<br>– do group relat<br>– avoid equal wh<br>• alignment<br>– do find/make s<br>– avoid automati<br>• repetition<br>– do unify by pus                                                                                                    |

| ntrol<br>n (file load)<br>515 | <ul> <li>visual feedback: three rough categories         <ul> <li>0.1 seconds: perceptual processing</li> <li>subsecond response for mouseover highligh</li> <li>1 second: immediate response</li> <li>fast response after mouseclick, button press</li> <li>10 seconds: brief tasks</li> <li>bounded response after dialog box - menta</li> </ul> </li> <li>scalability considerations</li> </ul> Rule of thumb: Responsivenes <ul> <li>visual feedback: three rough categories</li> <li>0.1 seconds: perceptual processing</li> <li>subsecond response for mouseover highligh</li> <li>1 second: immediate response</li> <li>fast response after mouseclick, button press</li> </ul> | s - Fitts' Law limits on motor control<br>I model of heavyweight operation (file load)<br><b>I ss is required</b><br>nting - ballistic motion | 516 |  |  |
|-------------------------------|----------------------------------------------------------------------------------------------------|----------------------------------------------------------------------------------------------------|-----|--|--|
| n (file load)<br>uffer)<br>1) | <ul> <li>I as response after mouseclick, button press - ritts Law innus on motor control</li> <li>I0 seconds: brief tasks <ul> <li>bounded response after dialog box - mental model of heavyweight operation (file load)</li> </ul> </li> <li>scalability considerations <ul> <li>highlight selection without complete redraw of view (graphics frontbuffer)</li> <li>show hourglass for multi-second operations (check for cancel/undo)</li> <li>show progress bar for long operations (process in background thread)</li> <li>rendering speed when item count is large (guaranteed frame rate)</li> </ul> </li> </ul>                                                                |                                                                                                    |     |  |  |
| 523                           | Form: Basic graphic design ideas                                                                                                    | What Goes Around<br>Comes Around<br>Lesson from highling<br>aroun the country<br>Robin William<br>James 1, 2005                               | 524 |  |  |
| 523                           | Form: Basic graphic design ideas<br>• proximity<br>- do group related items together<br>- avoid equal whitespace between unrelated<br>• alignment<br>- do find/make strong line, stick to it<br>- avoid automatic centering<br>• repetition<br>- do unify by pushing existing consistencies                                                                                                    | What Goes Around         Comes Around         Lensen from Mitchiking         arowe the contry         Robin Williams         Jammer 1, 2005   | 524 |  |  |

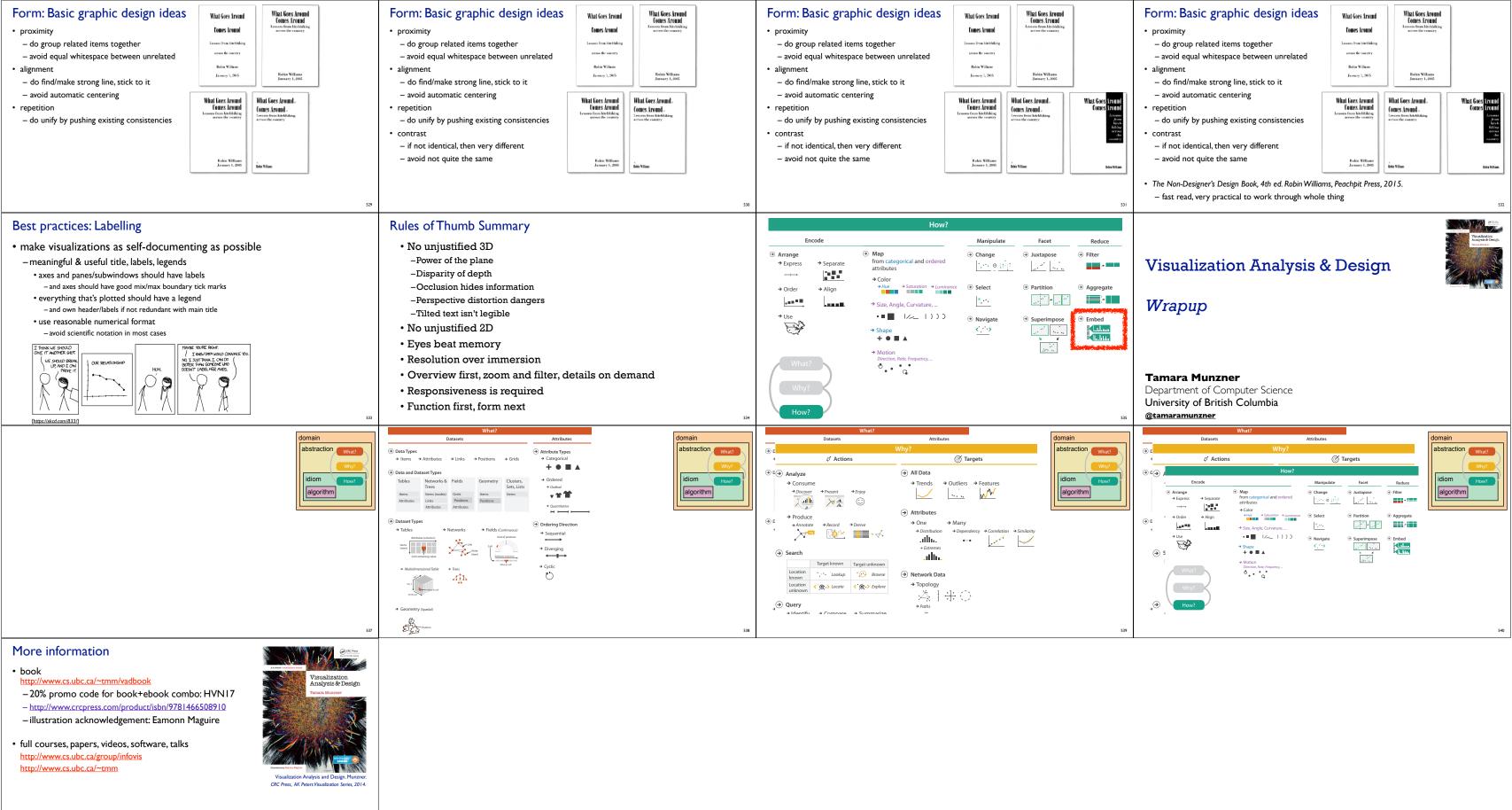